### Hardware Acceleration

The Need for Speed or Power or Cost

> Per Karlström Olle Seger

# Accelerators, single cycle

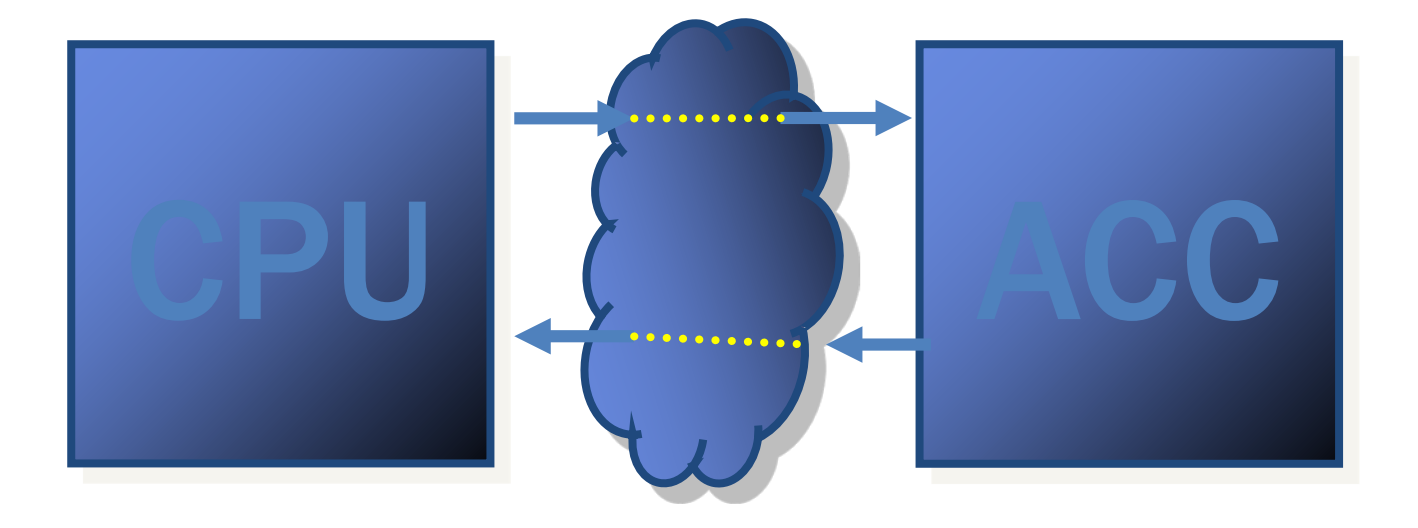

1 cycle

# Accelerators, multi cycle

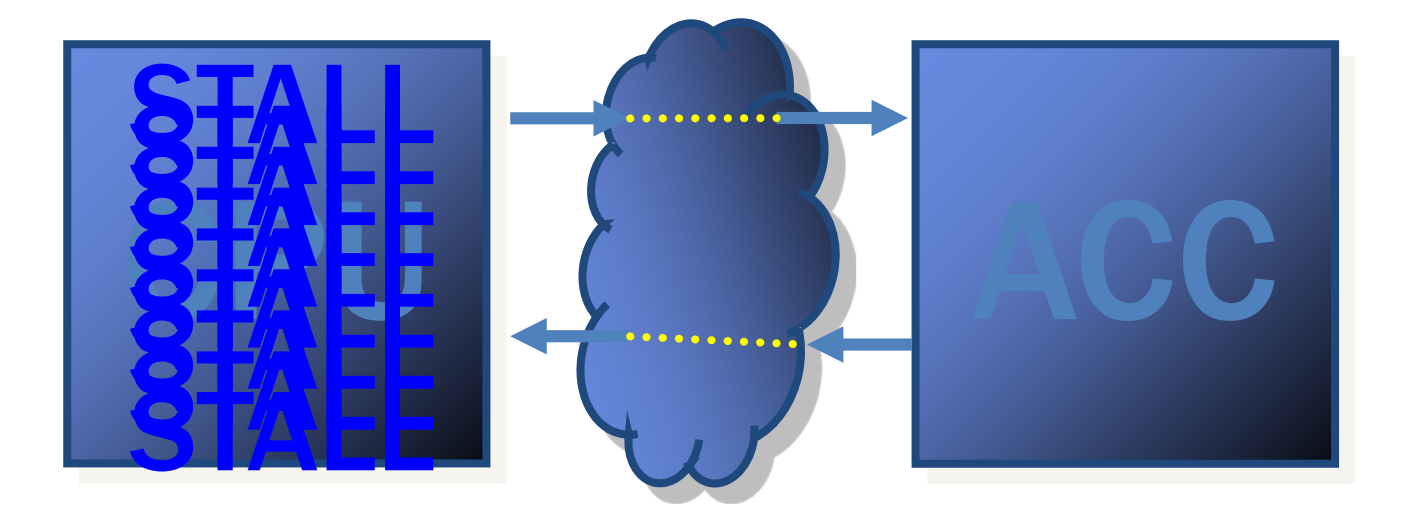

n cycles

## Accelerators - Through CPU

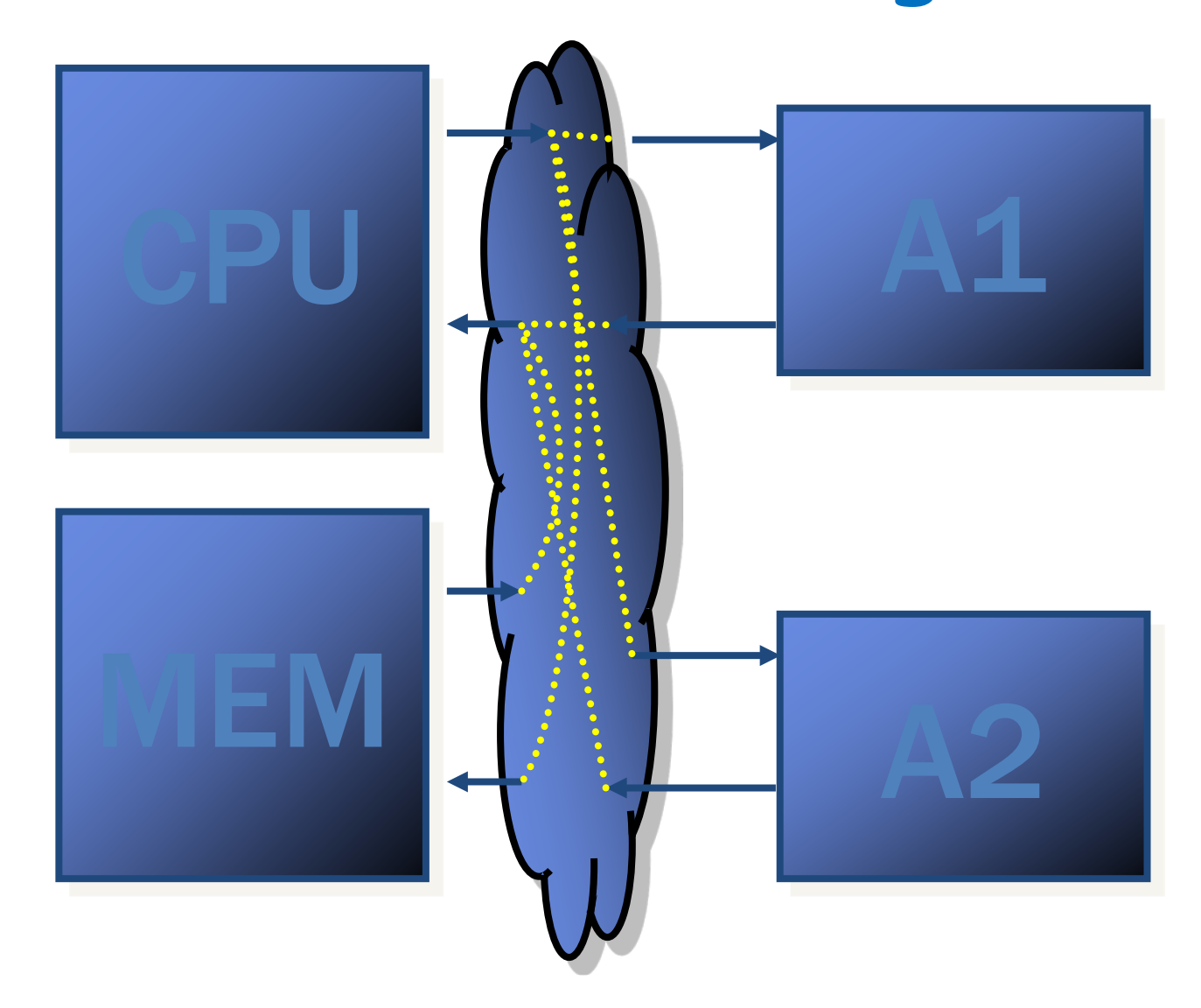

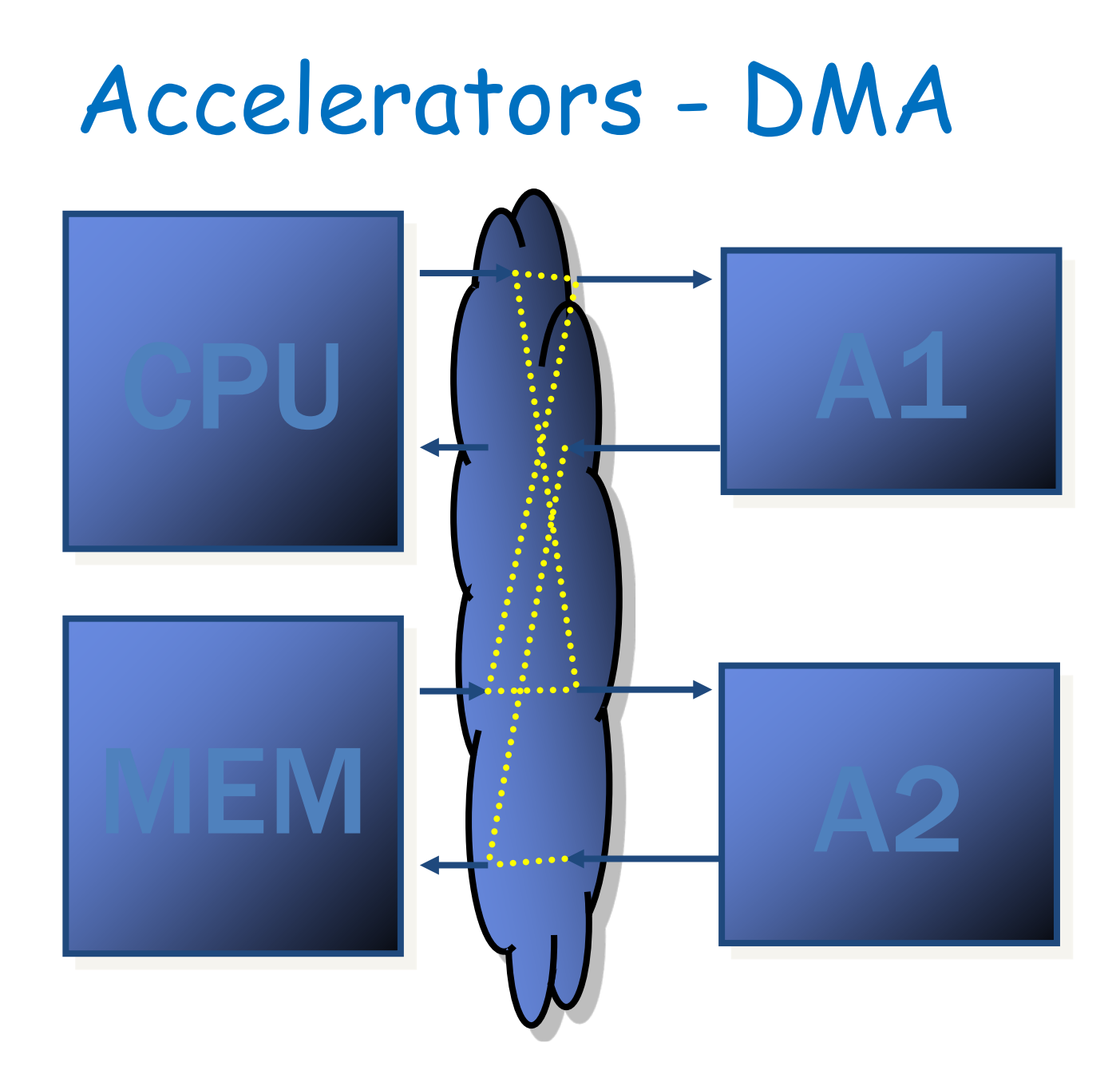

### Accelerators - Extra Memory

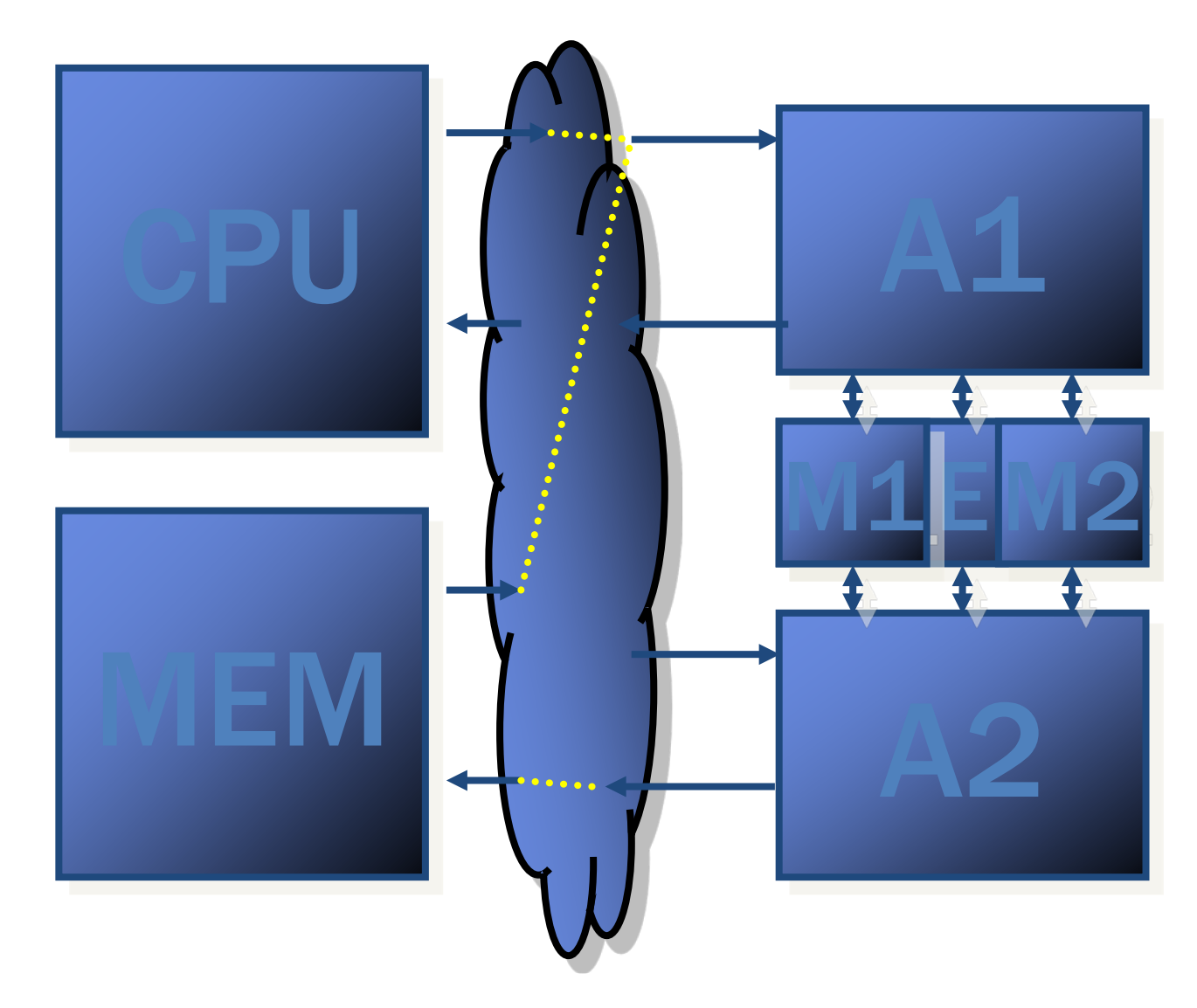

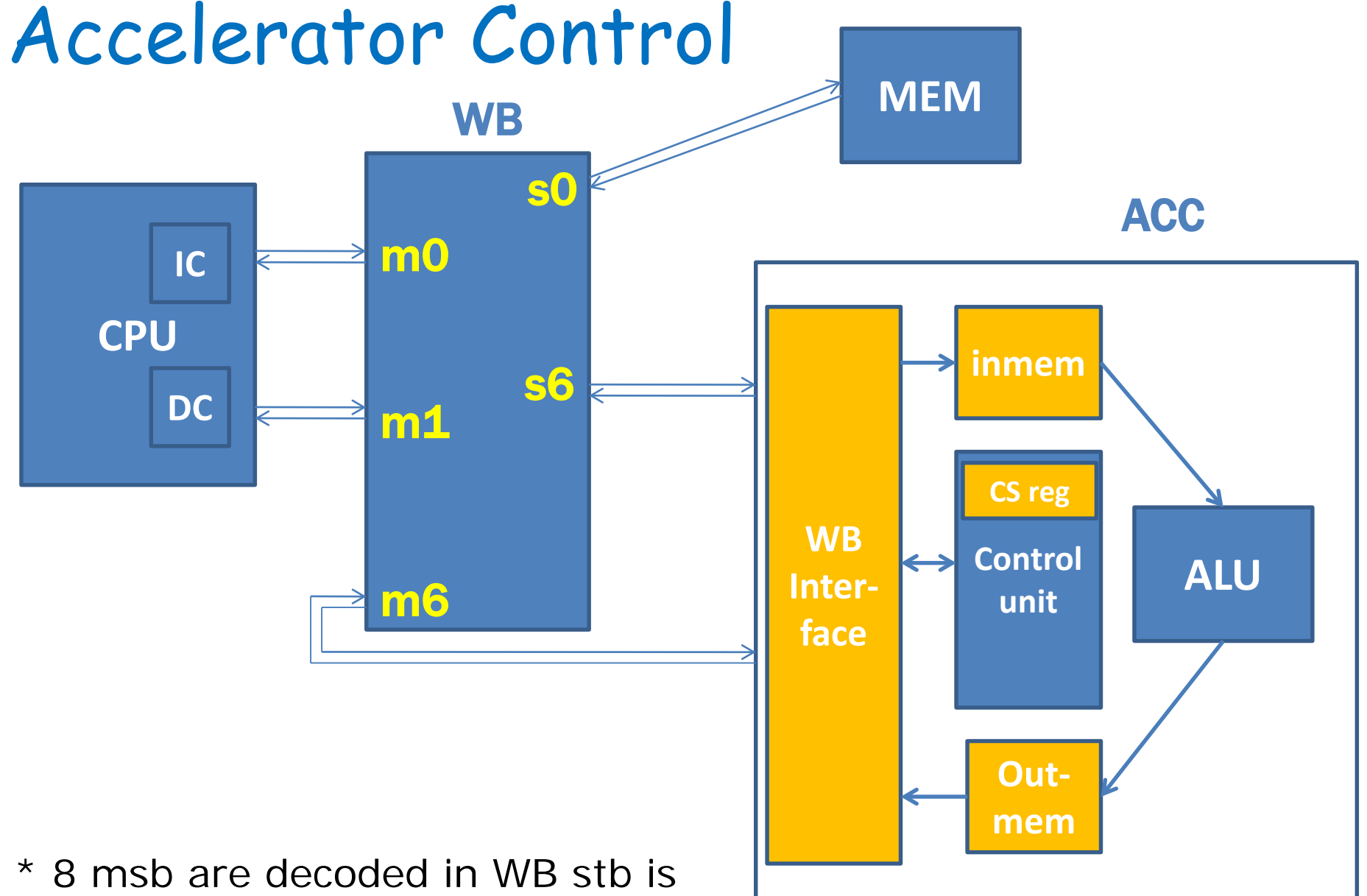

asserted if  $adr[31:24] == 0x96$ 

\* Extra address decoding in ACC

## JPEG Introduction

Joint Photographers Expert Group

Remove things we cannot see

#### Raw image **Camera**

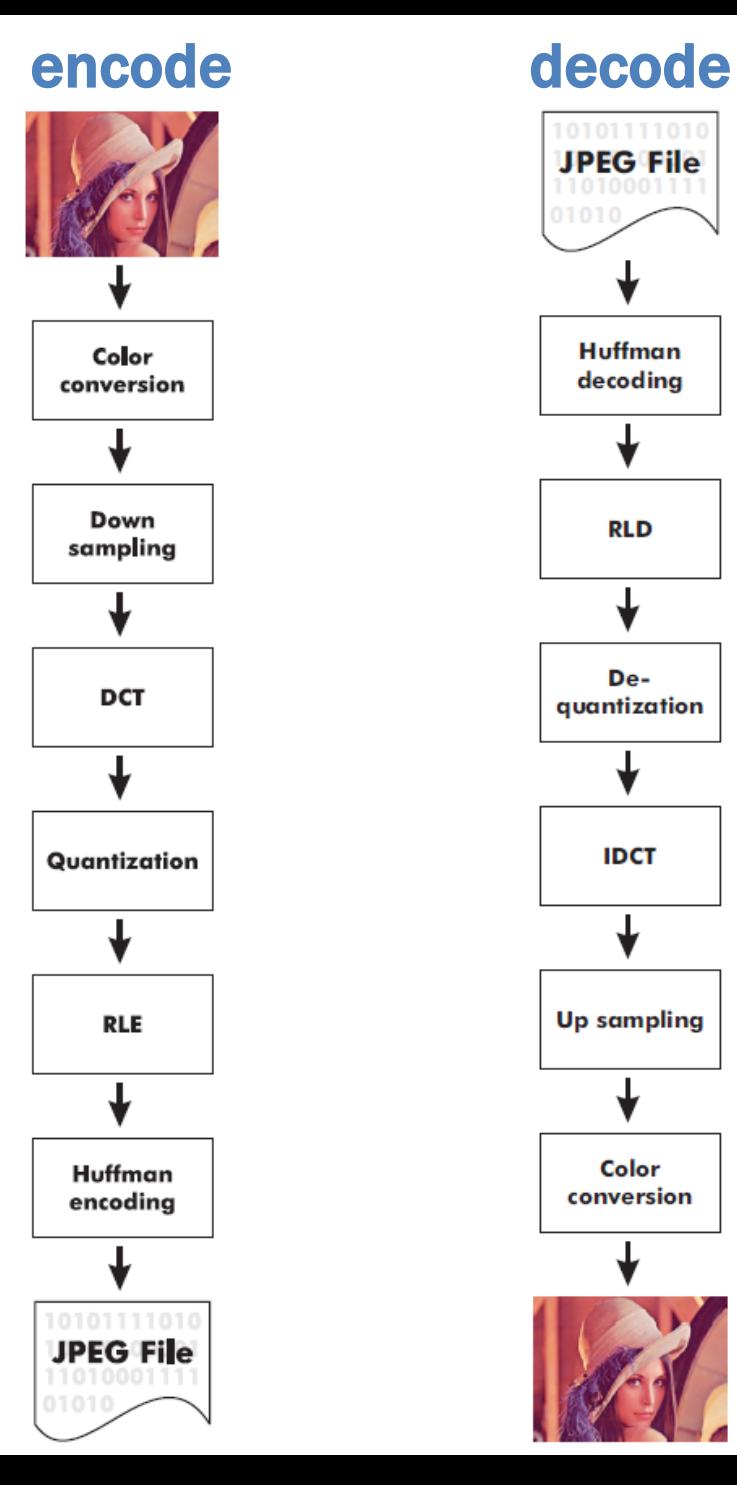

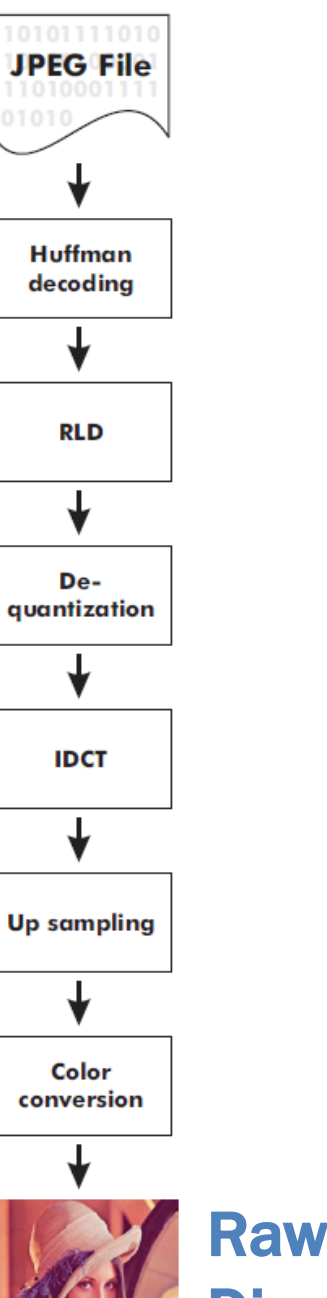

#### Raw image Display 9

### Problem

- JPEG compression of testbild.raw 512x400 pixels
- JPEG works on 8x8 blocks => 3200 blocks
- Unacc JPEG takes more than 32 000 000 clocks
- => 1 block takes more 10 000 clocks

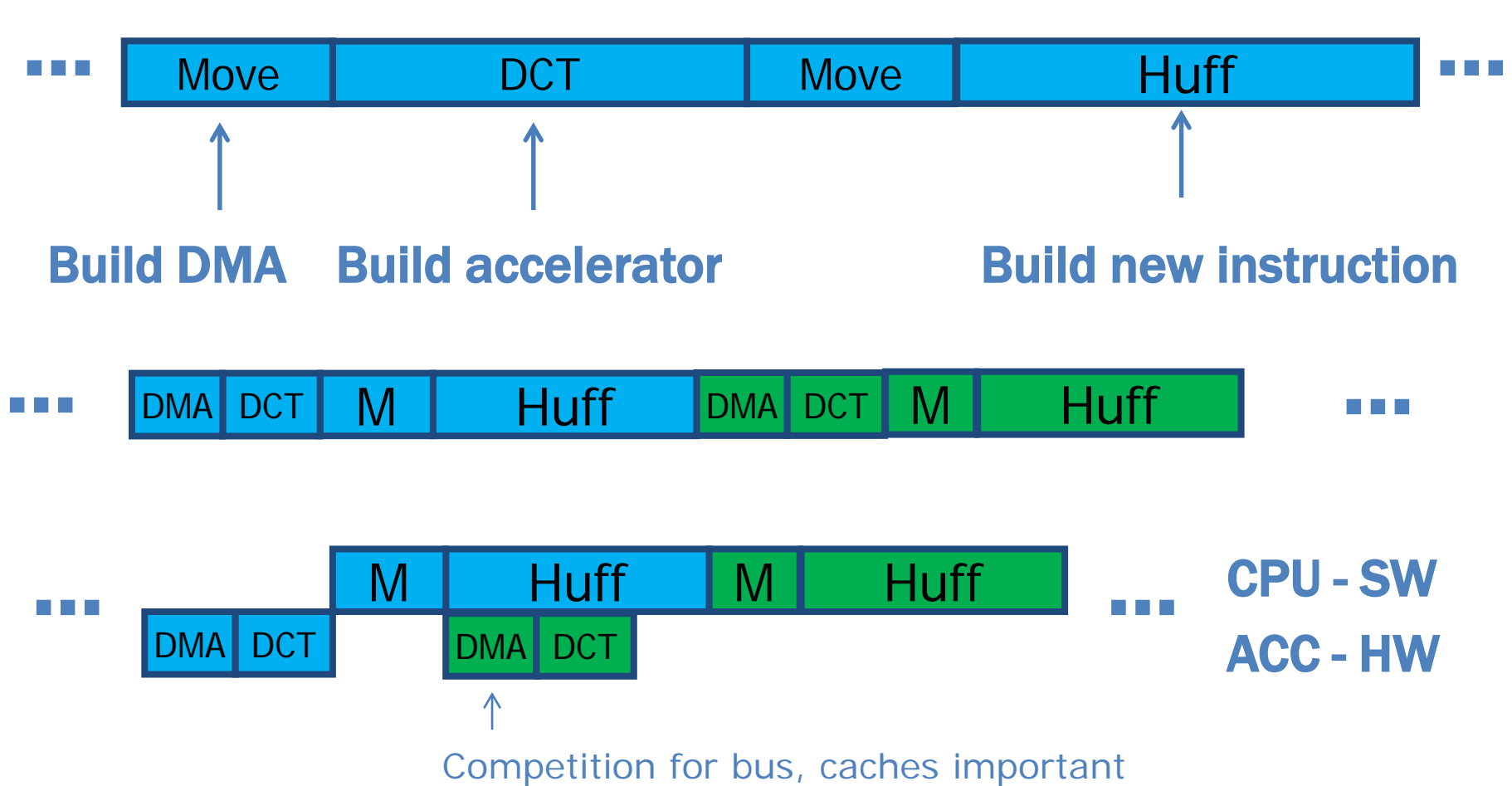

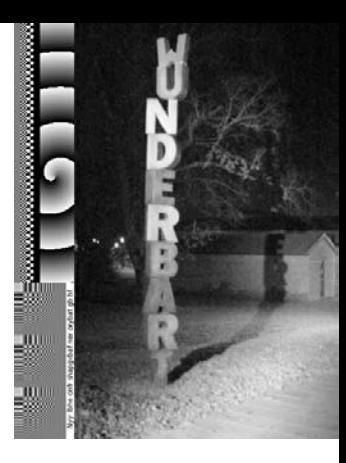

### Color Conversion

 $Y = 0.299R + 0.587G + 0.144B$  $Cb=-\,0.1687R-0.3313G+0.5B+2^{P_S-1}$  $Cr = 0.5R - 0.4187G - 0.0813B + 2^{P_S-1}$ 

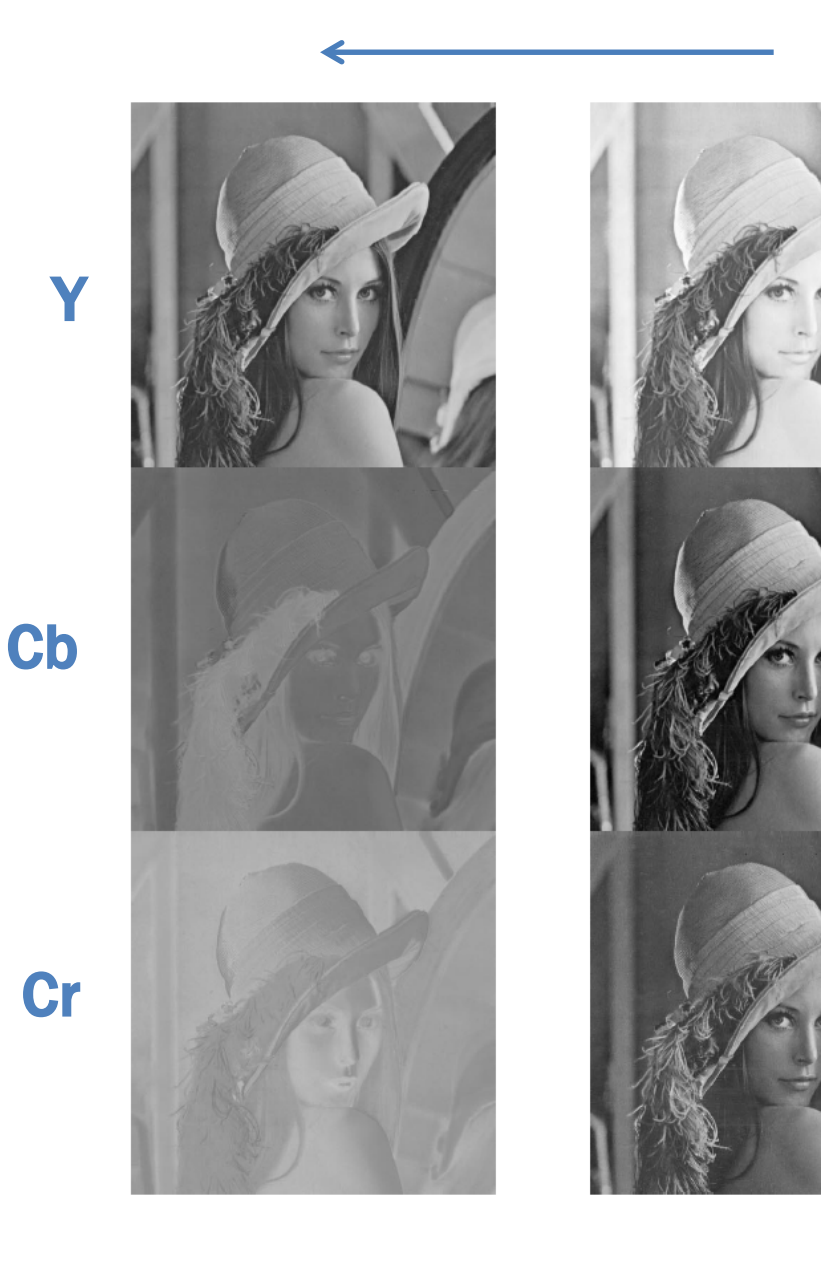

Y = luminance, Cb/Cr = chrominance G

B

# Resampling

Y

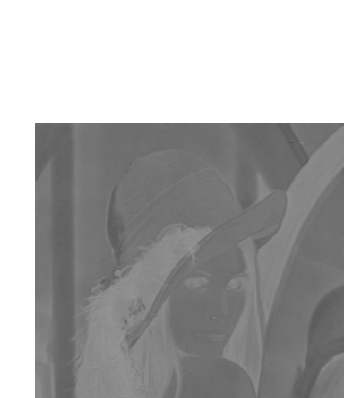

Cb Cr

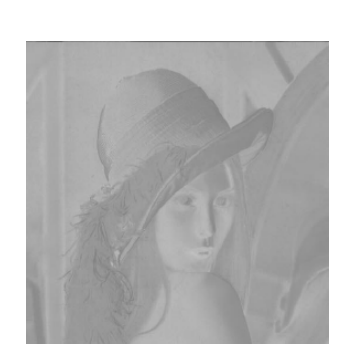

Data Reduction 50%

## 8-point 1-D DCT/IDCT

$$
T(k) = c(k) \sum_{x=0}^{7} v(x) \cos\left(\frac{(2x+1)k\pi}{16}\right), \quad k = 0 \cdots 7
$$
  

$$
v(x) = \sum_{k=0}^{7} c(k) T(k) \cos\left(\frac{(2x+1)k\pi}{16}\right), \quad x = 0 \cdots 7
$$
  

$$
c(0) = \sqrt{\frac{1}{8}}
$$
  

$$
c(k) = \frac{1}{2}, k \neq 0
$$
  

$$
C(x; k) = \cos\left(\frac{(2x+1)k\pi}{16}\right)
$$

coord freq 13

 $\overline{\phantom{a}}$  $\int$ 

# 8x8-point 2-D DCT/IDCT

$$
T(k,l) = c(k,l) \sum_{x=0}^{7} \sum_{y=0}^{7} v(x, y) \cdot C(y;l)C(x;k), \quad k,l = 0 \cdots 7
$$
  

$$
v(x, y) = \sum_{k=0}^{7} \sum_{l=0}^{7} c(k,l)T(k,l) \cdot C(y;l)C(x;k), \quad x, y = 0 \cdots 7
$$

$$
c(0,0) = \frac{1}{8} \quad k = l = 0
$$
  

$$
c(k,l) = \frac{1}{4} \quad else
$$

### Simplifications

#### 1) Separation in x and y

$$
T(k, l) = c(k, l) \sum_{x=0}^{7} \left\{ \sum_{y=0}^{7} v(x, y) C(y; l) \right\} \cdot C(x; k)
$$
  
=  $c(k, l) \sum_{x=0}^{7} B(x, l) \cdot C(x; k)$ 

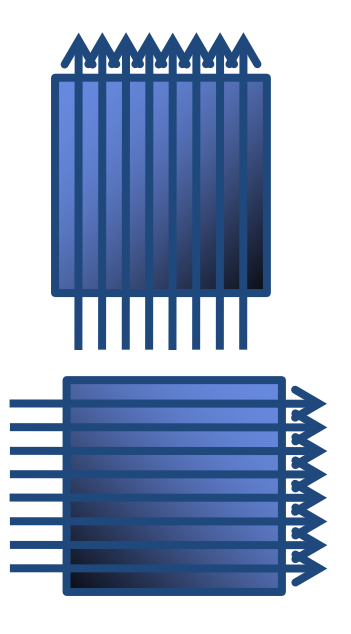

#### 2) 1-D DCT can be simplified for N=8

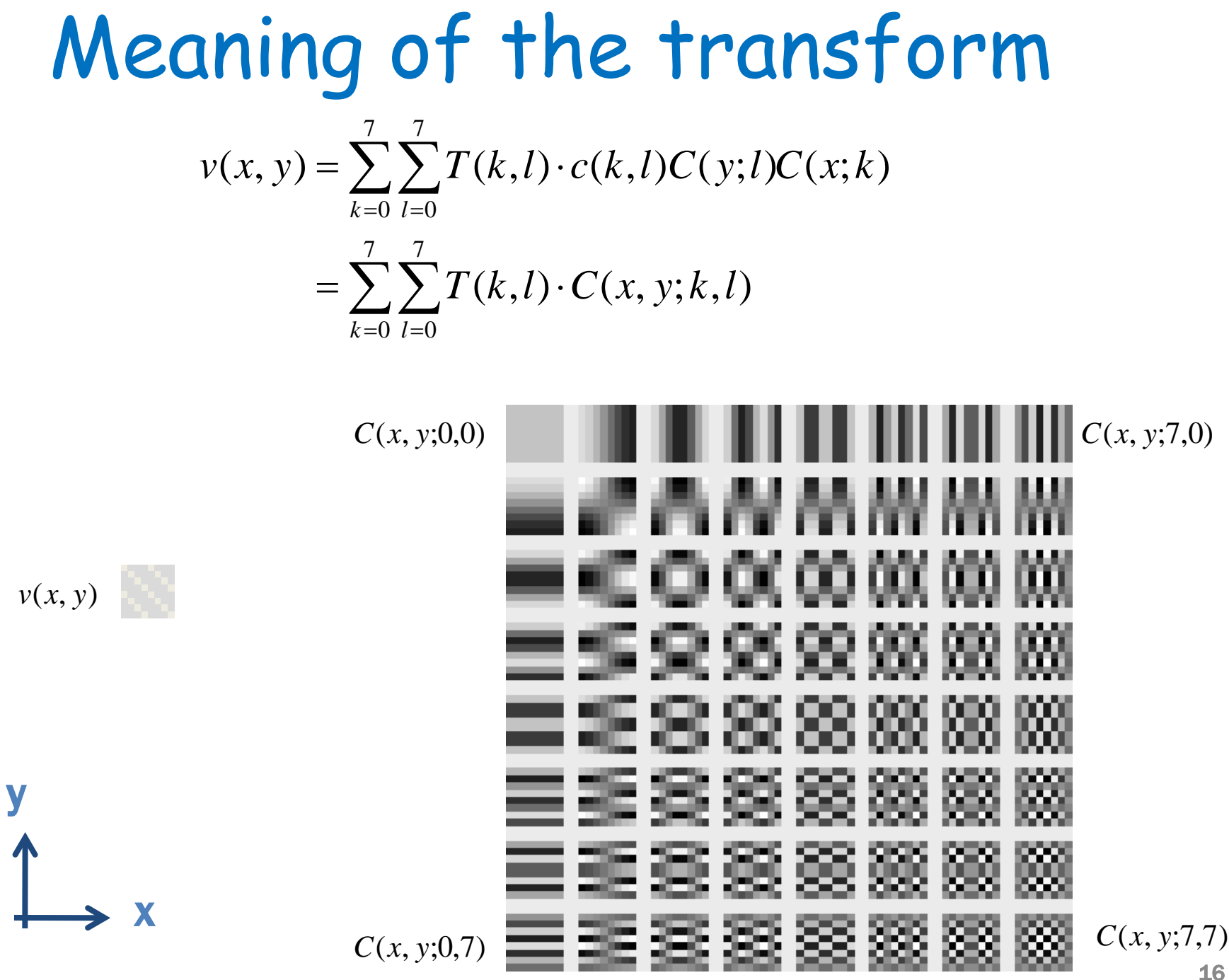

### Quantization

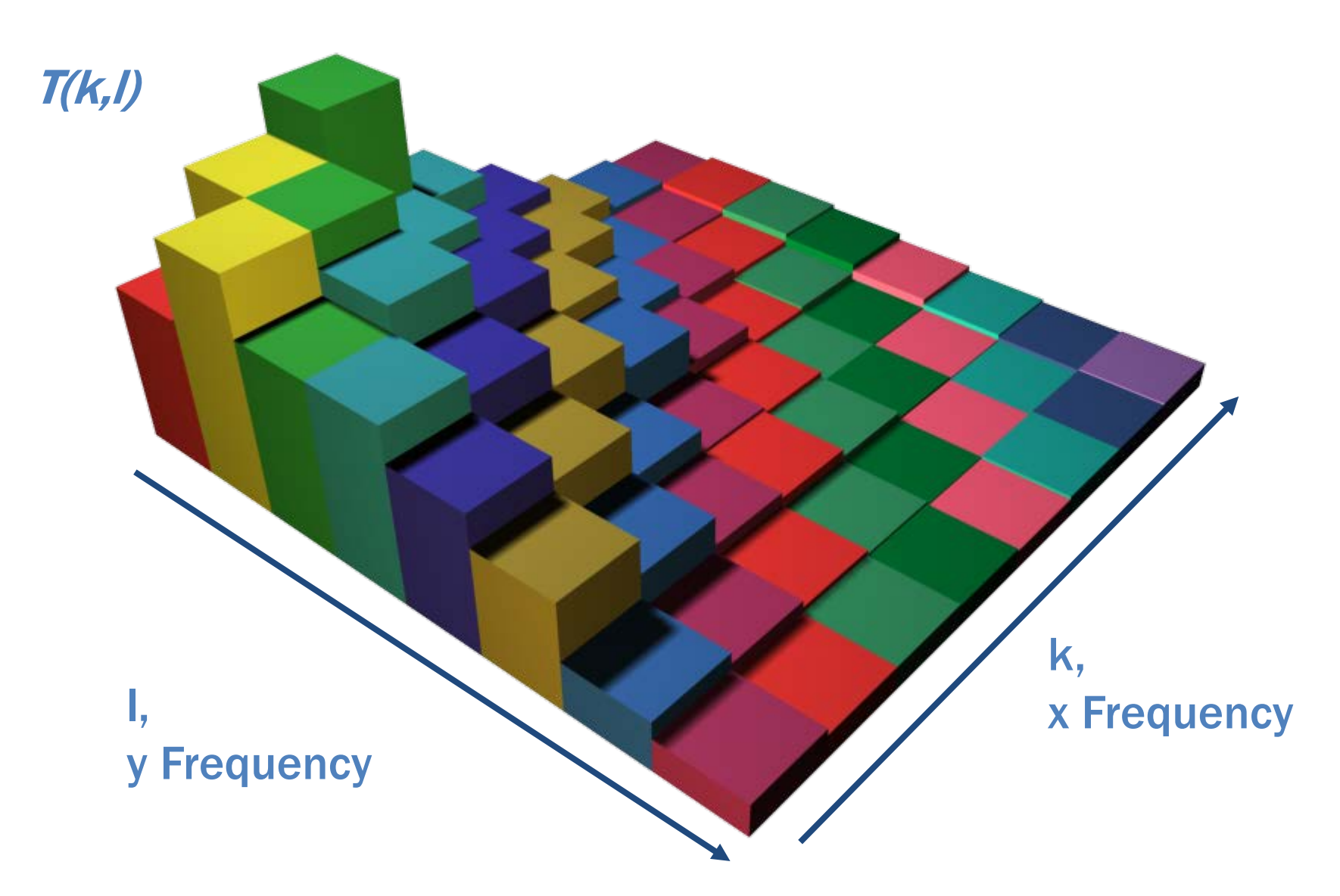

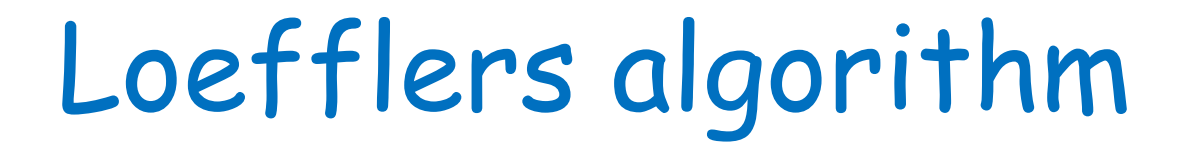

 $x_{in}$ 

 $x_{in} + y_{in}$  $x_{in} - y_{in}$ 

$$
A[u] = c[u] \cdot \sum_{x=0}^{7} a[x] \cos\left(\frac{2\pi}{32}(2x+1)u\right)
$$

1-D 8-point DCT can be simplified

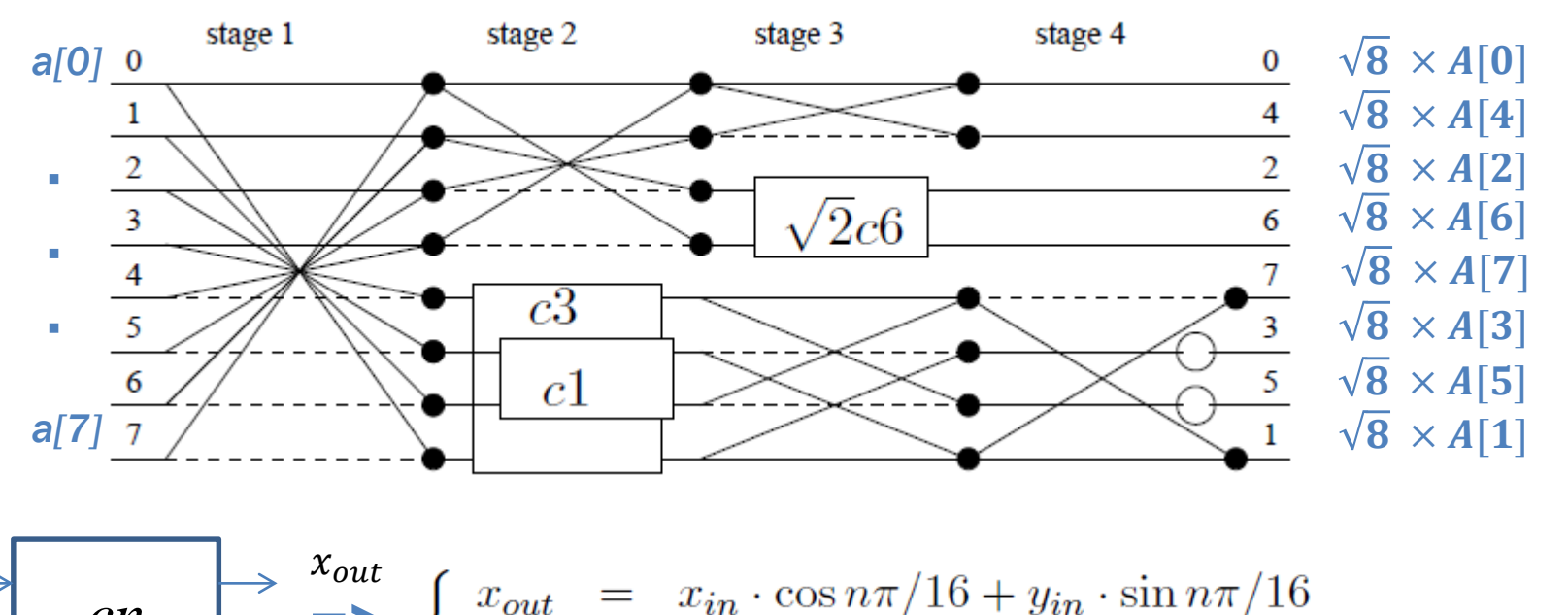

 $cn \quad \Rightarrow$  $\Rightarrow$  multiplication with  $\sqrt{2}$ Yout

 $x_{in}$ 

 $y_{in}$ 

### Final modification

precompute

 $k_3(k_1x + k_2y) = k_3k_1x + k_3k_2y$ 

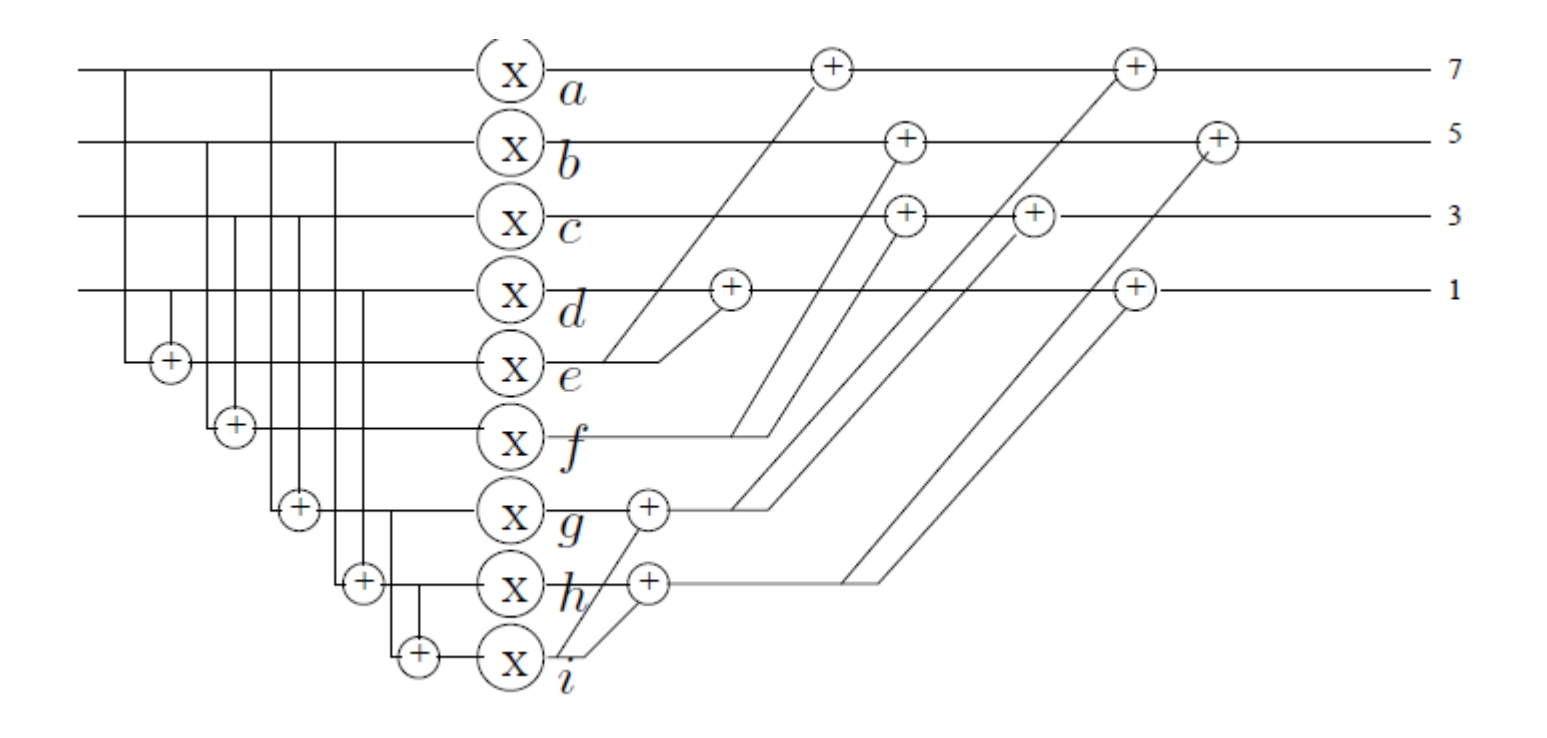

#### Complexity 2D 8x8 DCT

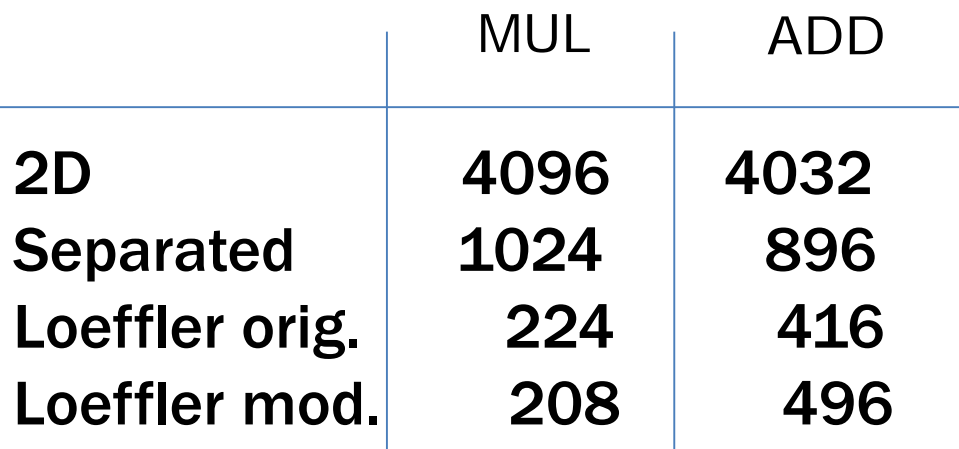

# Complexity 1D 8 DCT

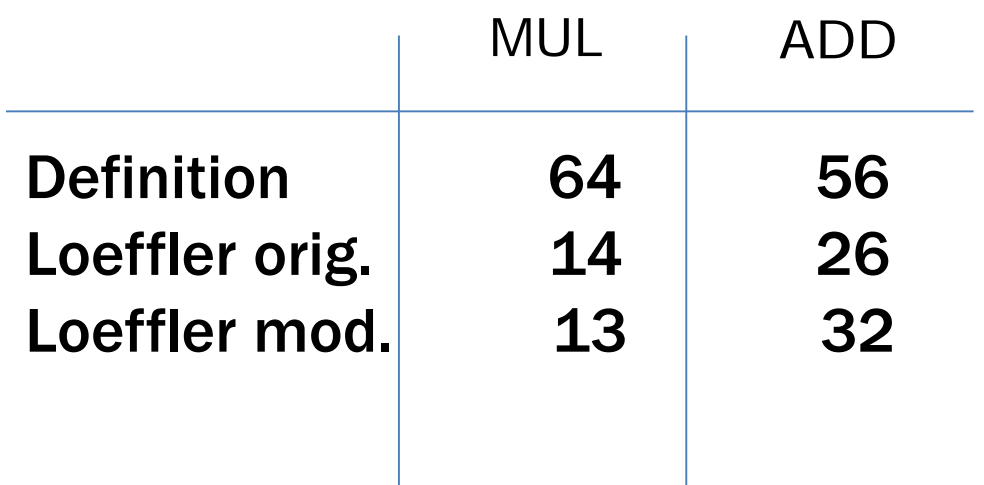

#### **Example computed with Loeffler DCT**

#### original

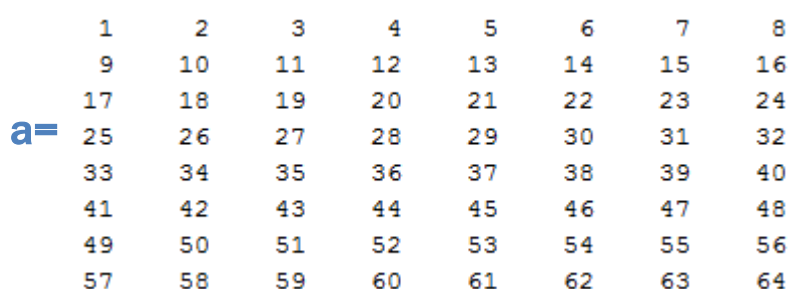

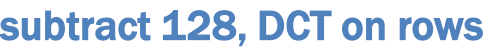

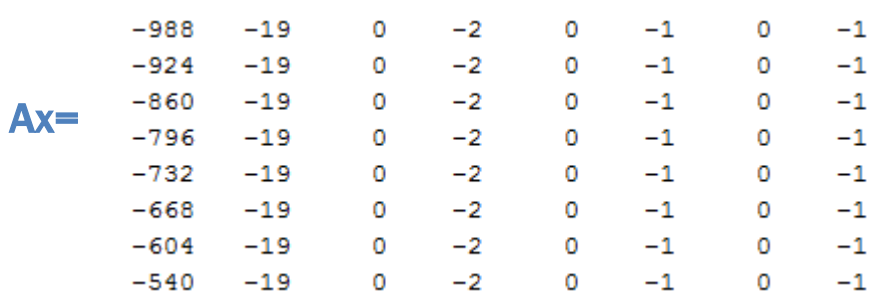

#### DCT on columns

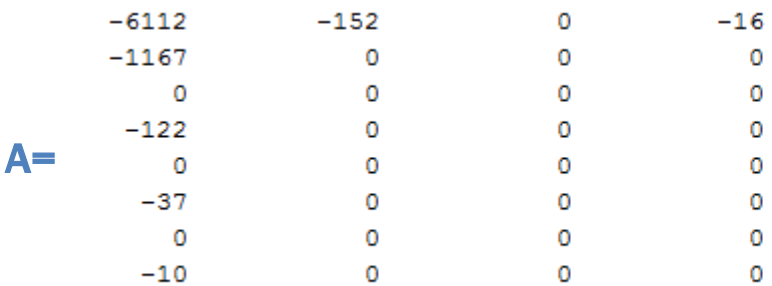

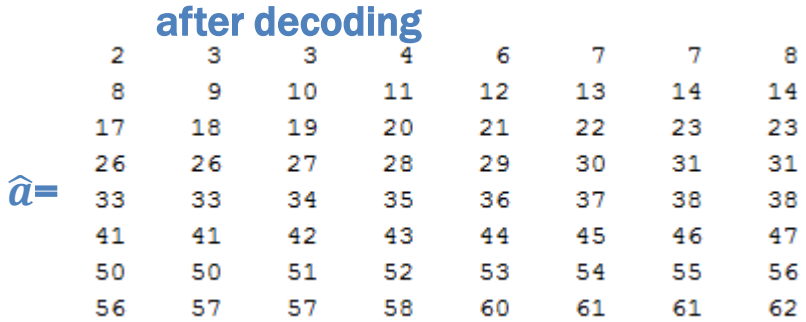

#### after quantization

Q=

 $\bullet$ 

 $\bullet$ 

0

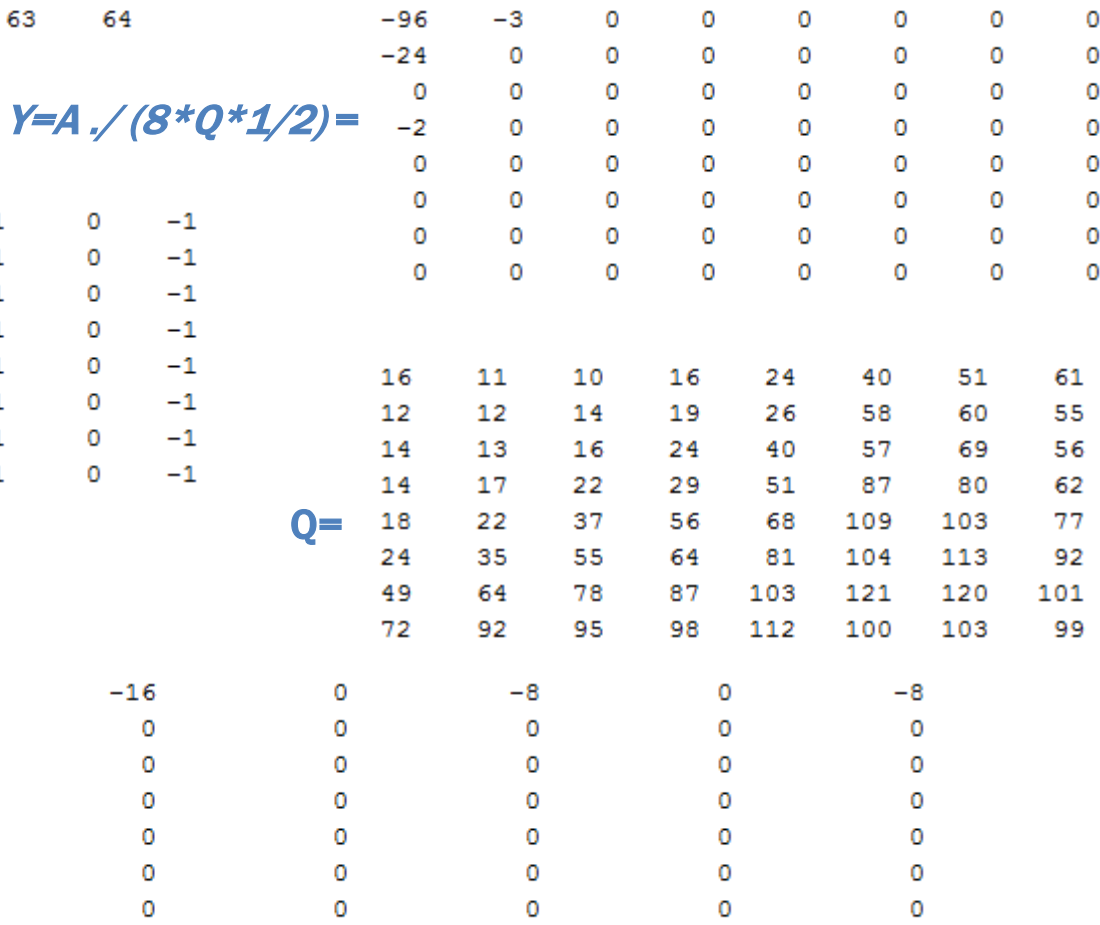

 $\circ$ 

 $\mathbf 0$ 

# RLE = run length encoding

#### Run Length encoding n Length encoding<br>000 1111 0000 1<br>3:0 3:0 4:1 4:0 1:1 1:0 0001111 0000 1 0

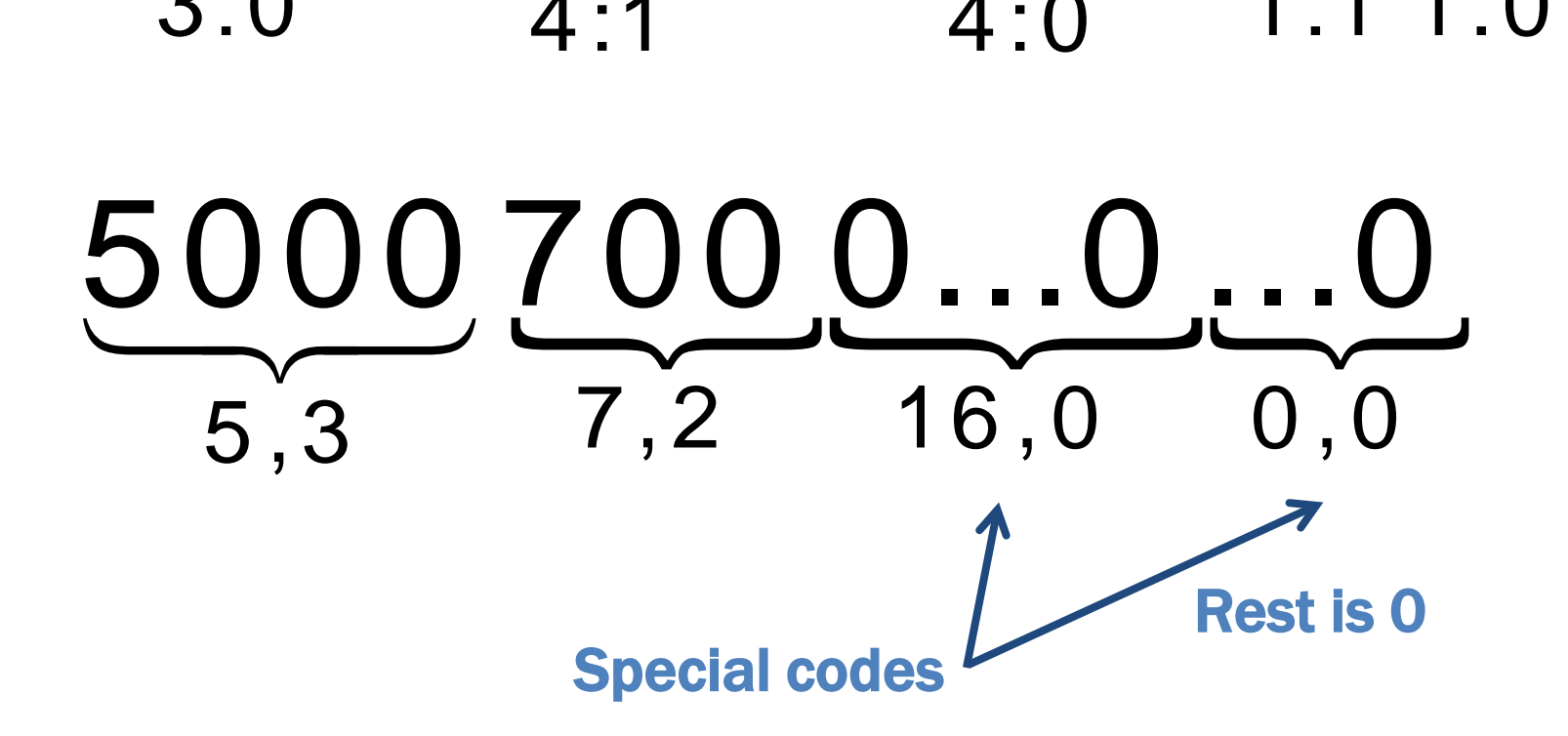

# Zigzag Pattern

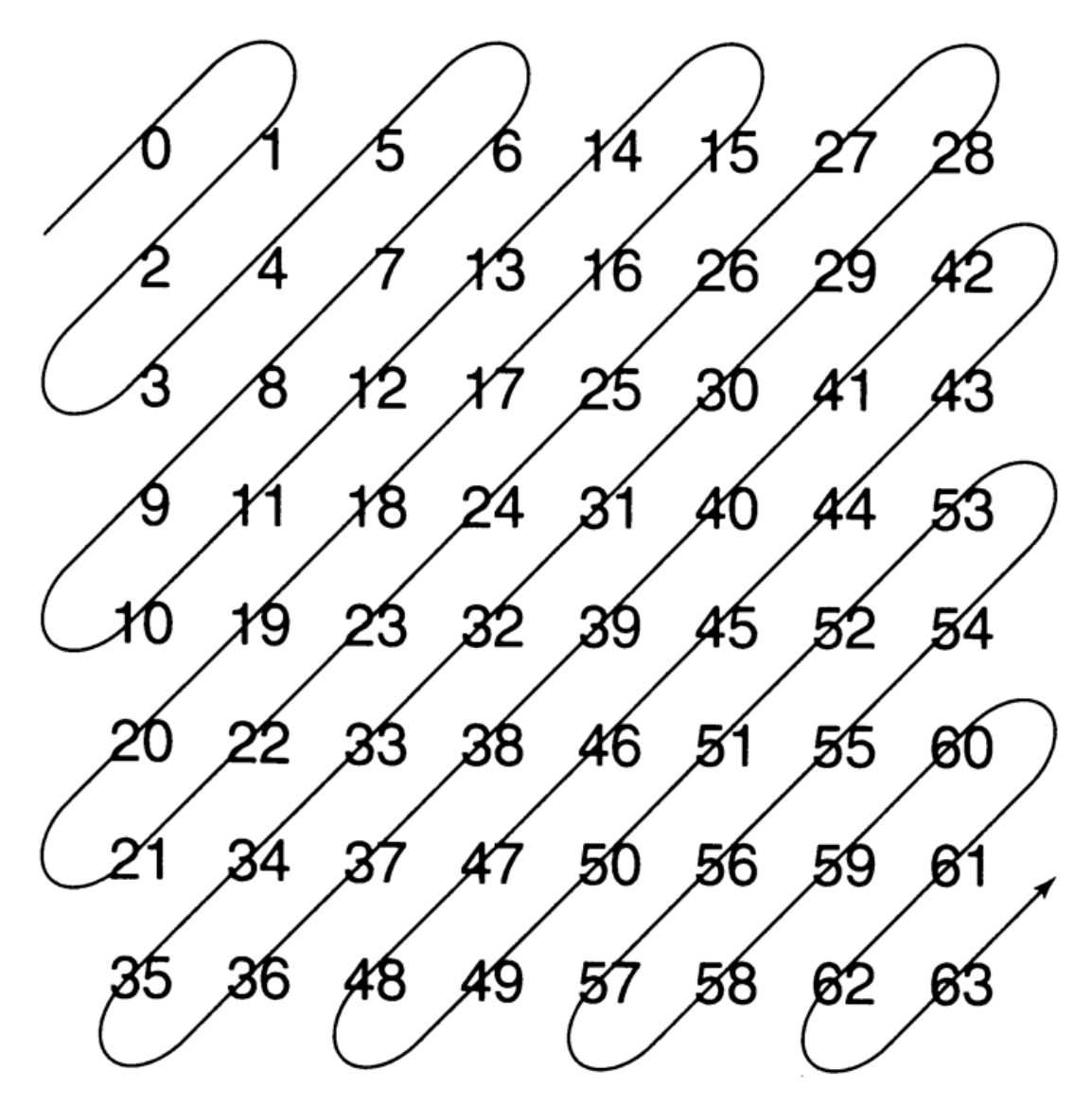

### Magnitude Encoding

#### Nr of bits **Range**

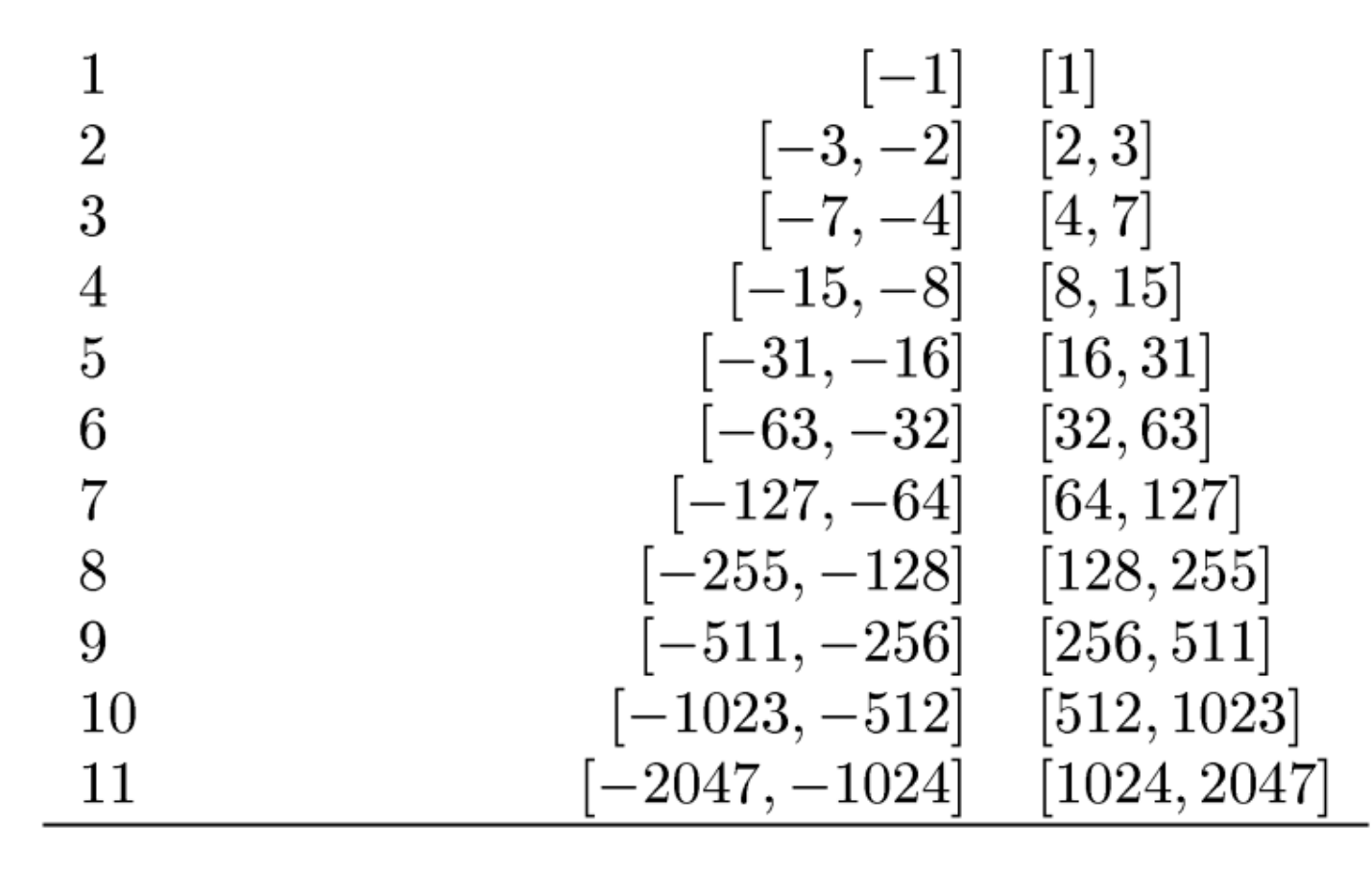

# 1) After Q An example of RLE

 $-96 - 3$  0 0 0 0 0 0 -24 0 0 0 0 0 0 0 0 0 0 0 0 0 0 0 -2 0 0 0 0 0 0 0 0 0 0 0 0 0 0 0 0 0 0 0 0 0 0 0 0 0 0 0 0 0 0 0 0 0 0 0 0 0 0 0

#### 2) After zig-zag

-96 -3  $-24$  $0.00000 - 2$ 0 0 0 0 0 0 0 0 0 0 0 0 0 0 0 0 0 0 0 0 0 0 0 0 0 0 0 0 0 0 0 0 0 0 0 0 0 0 0 0 0 0 0 0 0 0 0 0 0 0 0 0 0 0 0 0

#### 3) After RLE

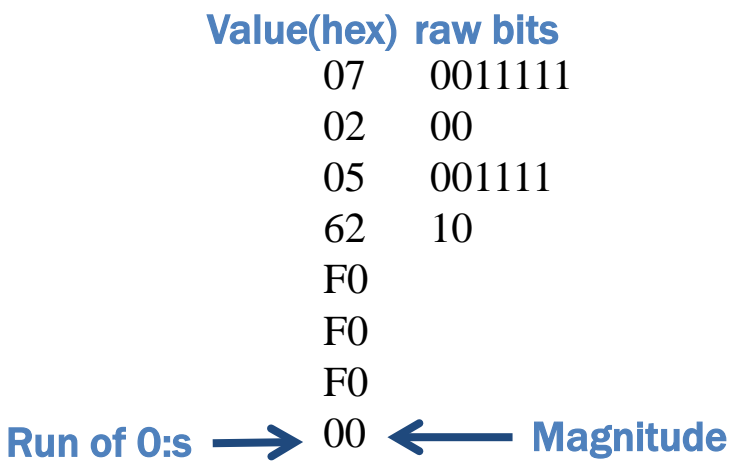

#### 4) Huffman coding

- \* The values are HC (variable length) using table lookup. Different tables for AC/DC and DC differentially encoded
- \* Raw bits are left untouched

11110\_0011111 11111111001 11111111001 11111111001 1010 5) Bitstream, written to mem bytewise (or wordwise) 11010 001111 … 25

# Huffman Encoding/Decoding

- Analogy
	- Morse Code J .--- G --. P .--. E .
- **Binary Codes** 
	- Mutally Exlusive Codes
	- $-$  Binary Tree

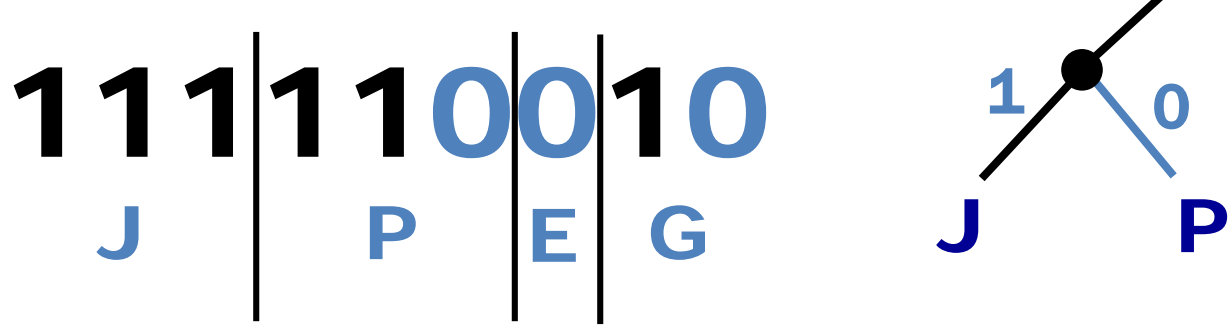

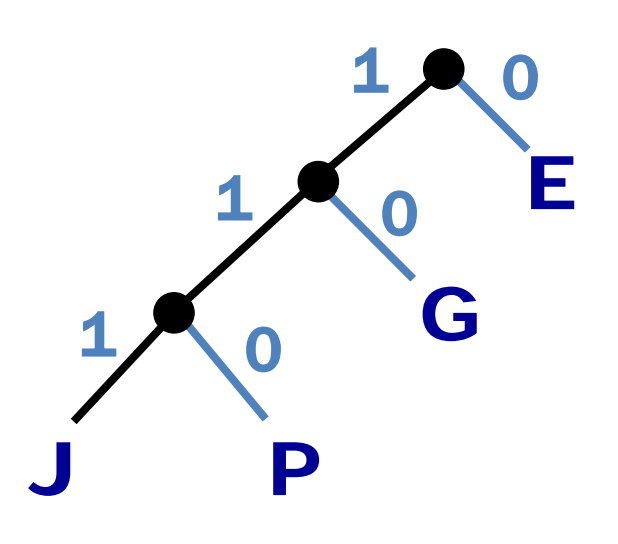

# JFIF Format

- JPEG File Interchange Format
	- Markers
	- Data

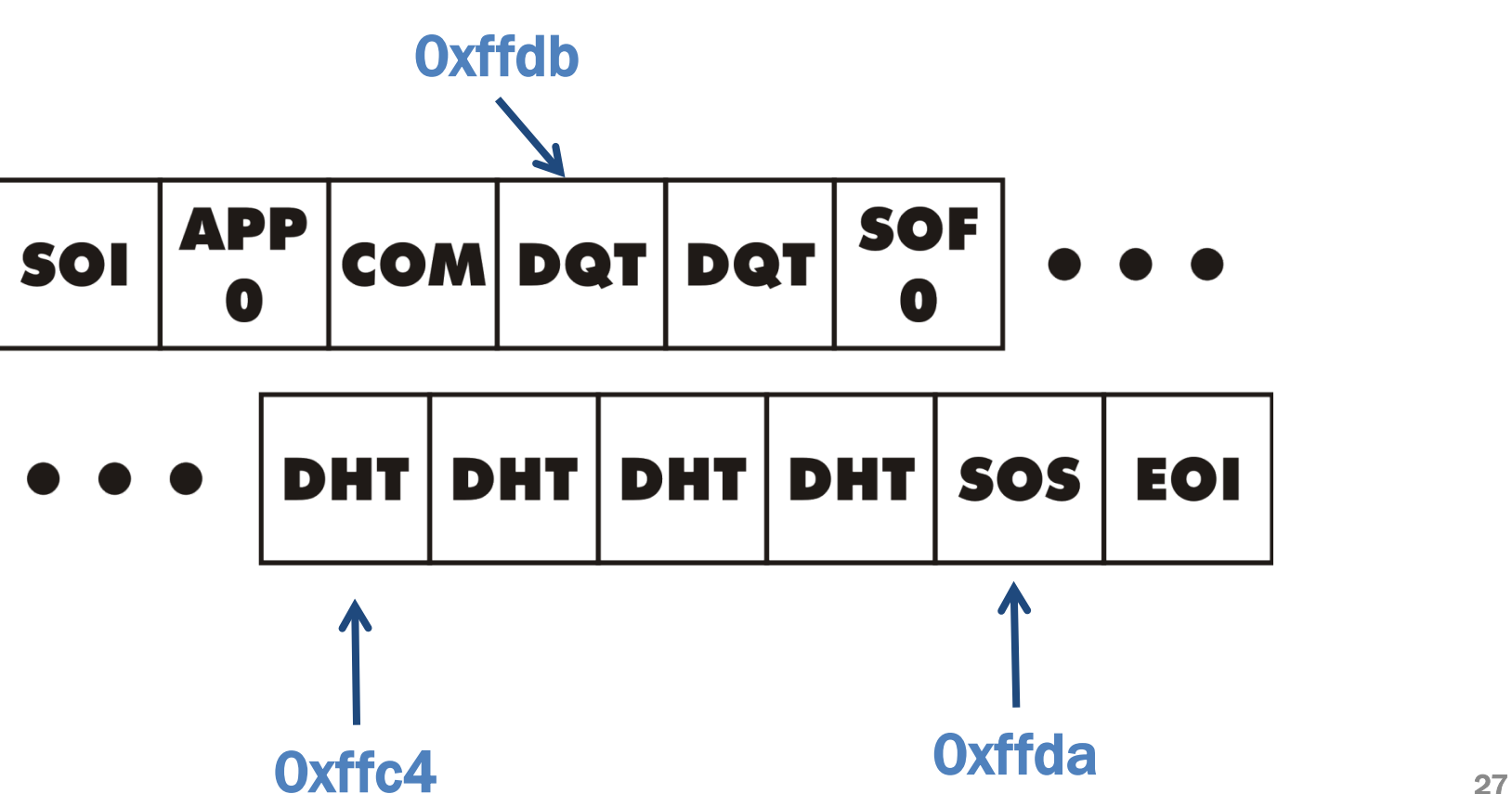

```
0xff,0xd8, // SOI
0xff,0xe0,0x00,0x10, // APP0
0x4a,0x46,0x49,0x46,0x00, // JFIF
0x01,0x01,0x00,0x00,0x01,
0x00,0x01,0x00,0x00,
0xff,0xdb,0x00,0x43,0x00, // DQT
0x08,0x06,0x06,0x07,0x06,0x05,0x08,0x07, // Quantization table in ZZ order
0x07,0x07,0x09,0x09,0x08,0x0a,0x0c,0x14, // div by 2
…
0x3d,0x38,0x32,0x3c,0x2e,0x33,0x34,0x32,
0xff,0xc0,0x00,0x0b,0x08, // SOF0
0x02,0x00, //height
0x01,0x90, //width
0x01,0x01,0x11,0x00,
0xff,0xc4, //DHT
0x00,0x1f,0x00,0x00,0x01,0x05,0x01,0x01,
0x01,0x01,0x01,0x01,0x00,0x00,0x00,0x00,0x00,0x00,0x00,0x00,0x01,0x02,0x03,0x04,
0x05,0x06,0x07,0x08,0x09,0x0a,0x0b,
0xff,0xc4, //DHT
0x00,0xb5,0x10,0x00,0x02,0x01,0x03,0x03,0x02,0x04,0x03,0x05,0x05,0x04,0x04,0x00,
…
0xda,0xe1,0xe2,0xe3,0xe4,0xe5,0xe6,0xe7,0xe8,0xe9,0xea,0xf1,0xf2,0xf3,0xf4,0xf5,
0xf6,0xf7,0xf8,0xf9,0xfa,
0xff,0xda, //SOS
0x00,0x08,0x01,0x01,0x00,0x00,0x3f,0x00
// image
0xffd9 // EOI
```
# Finally

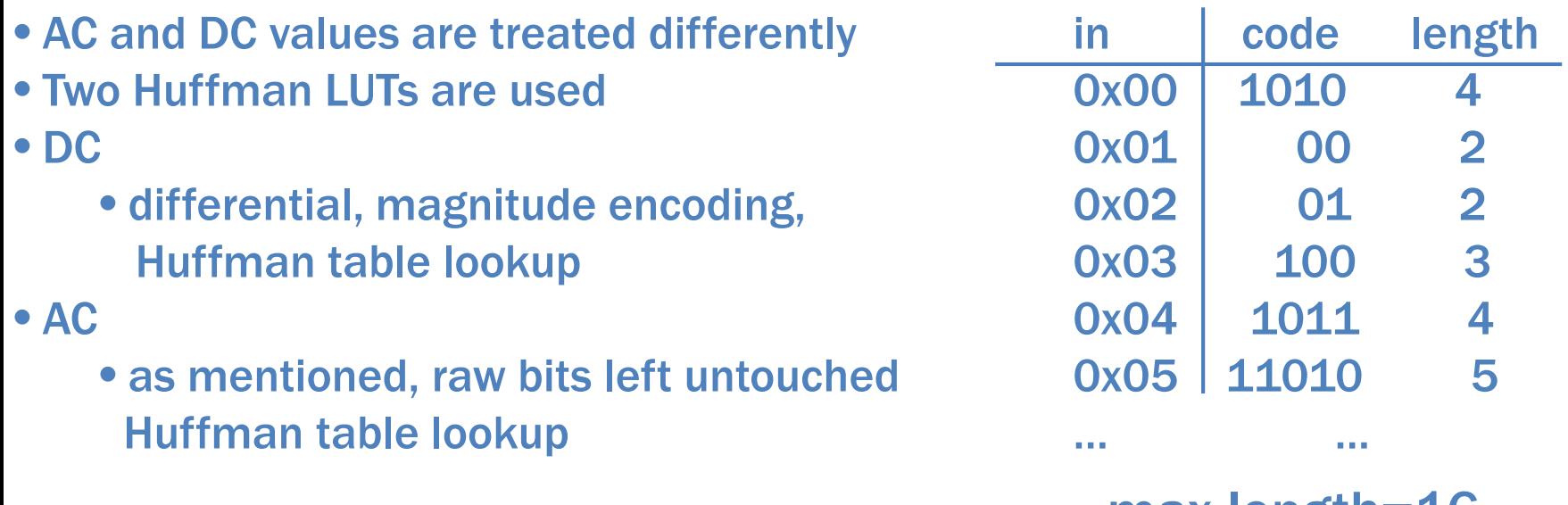

max length=16

#### 04 1100 => …10111100…

# Lab 2 – A JPEG acc

- 1. Design HW
- 2. Change existing software
	- jpegfiles under µCLinux
	- a) insert your acc
	- b) insert your DMA
	- c) insert your instruction

#### Our FPGA computer with acc testbild.jpg OR1200 uCLinux **WB PKMC** FFs on testbild.raw PC<sub>D</sub> outputs **WBI** NPC IC m0 IR  $\mathbf{Z}$ Boot ROM RAM RF li<br>!i tx UART ŢΙ  $\blacktriangleleft$ H bitfield Ιi ALU LSU rx FFs on D outputs Ιi H **DCTQ** s6 WBI **DC** m1 **DMA** m6 Þ Πĭ ш m6

# Raw image format in memory

0x00ff00ff

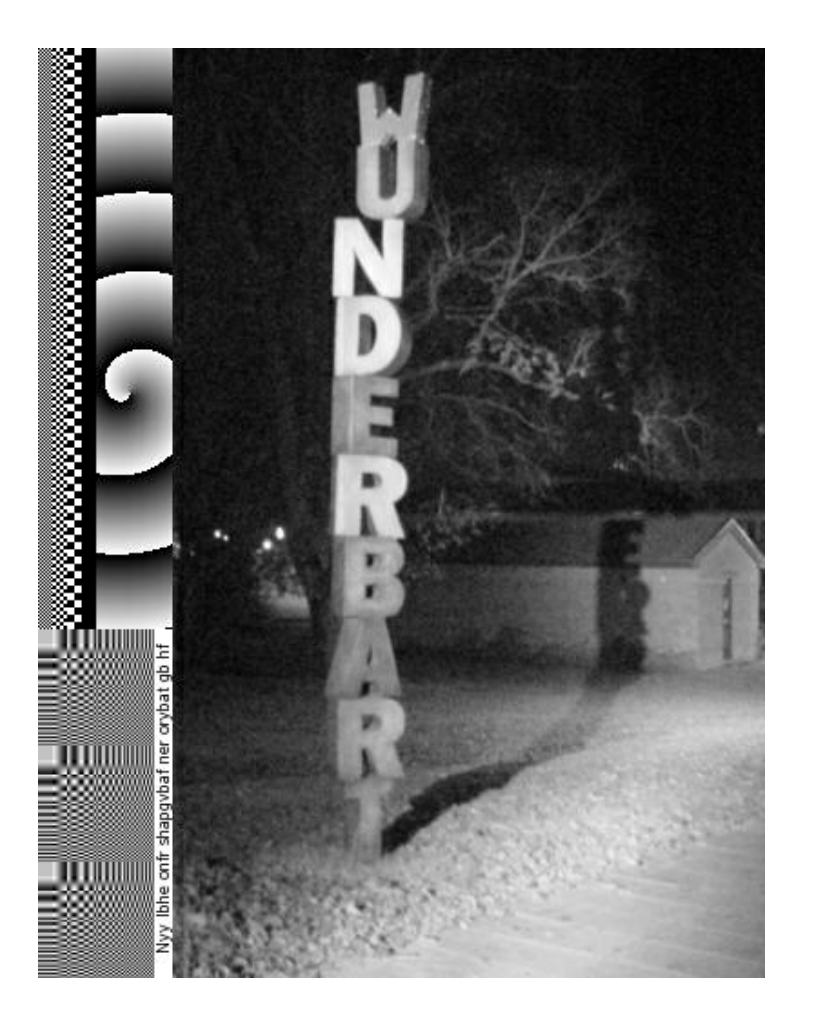

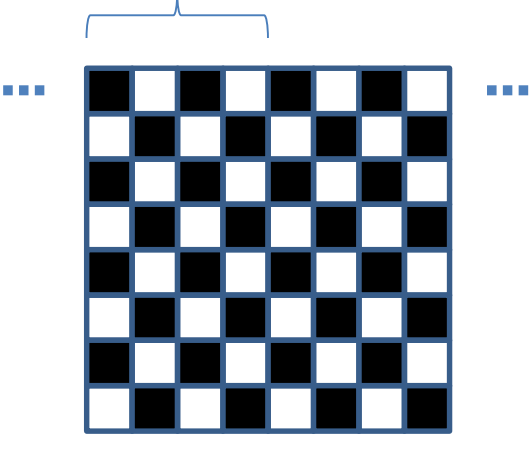

8 bit pixels [0,255] 4 pixels/word

Somewhere 128 must be subtracted from each pixel!

# Proposed Architecture

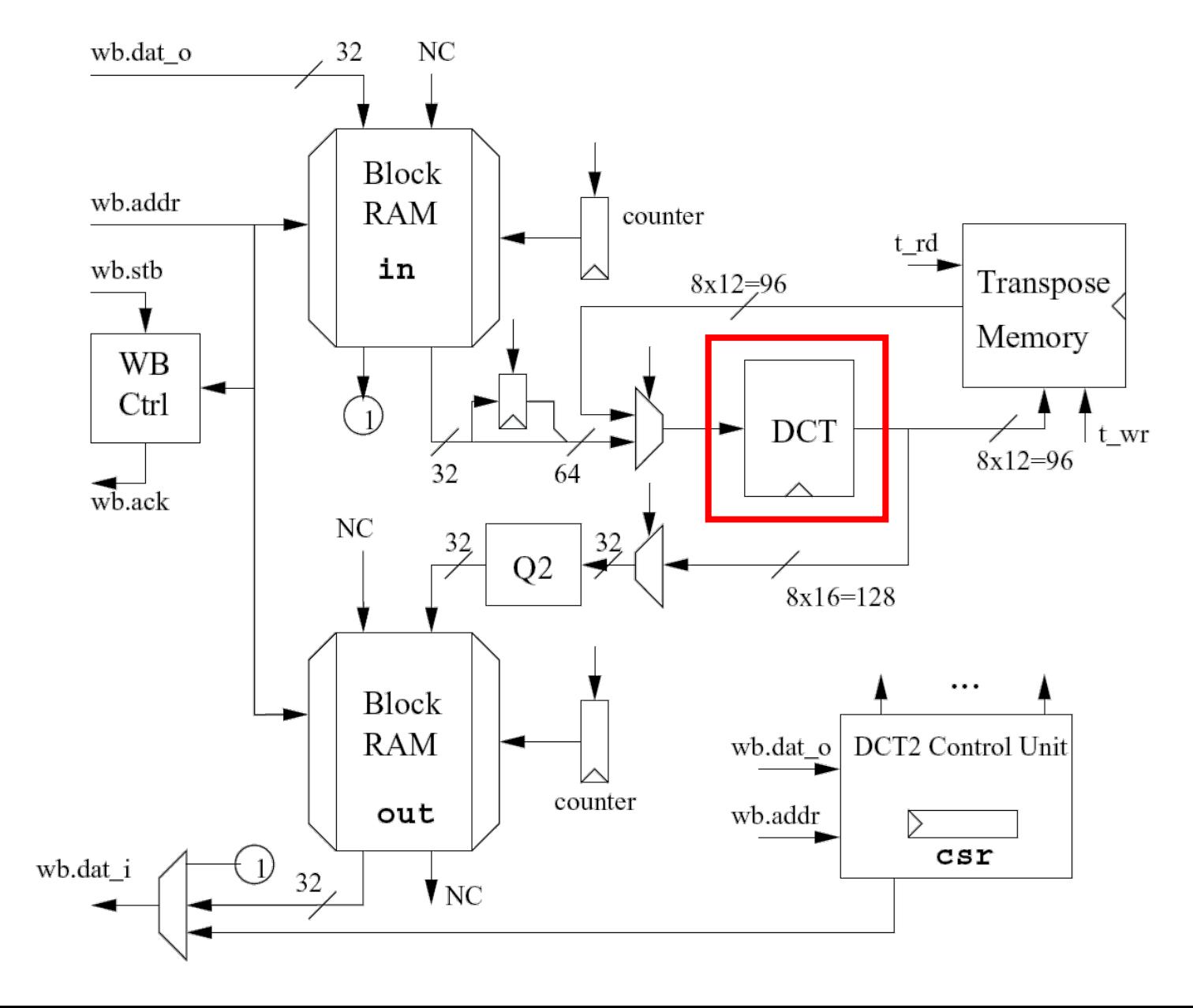

# DCT Module

- Given to you
	- 1D DCT
	- 8 in ports (12 bits), 8 out ports (16 bits)
	- Fix point arithmetic
	- Straightforward implementation of Loeffler's algorithm
	- computes

 $y = floor(sqrt(8)*det(x))$ 

## Proposed Architecture

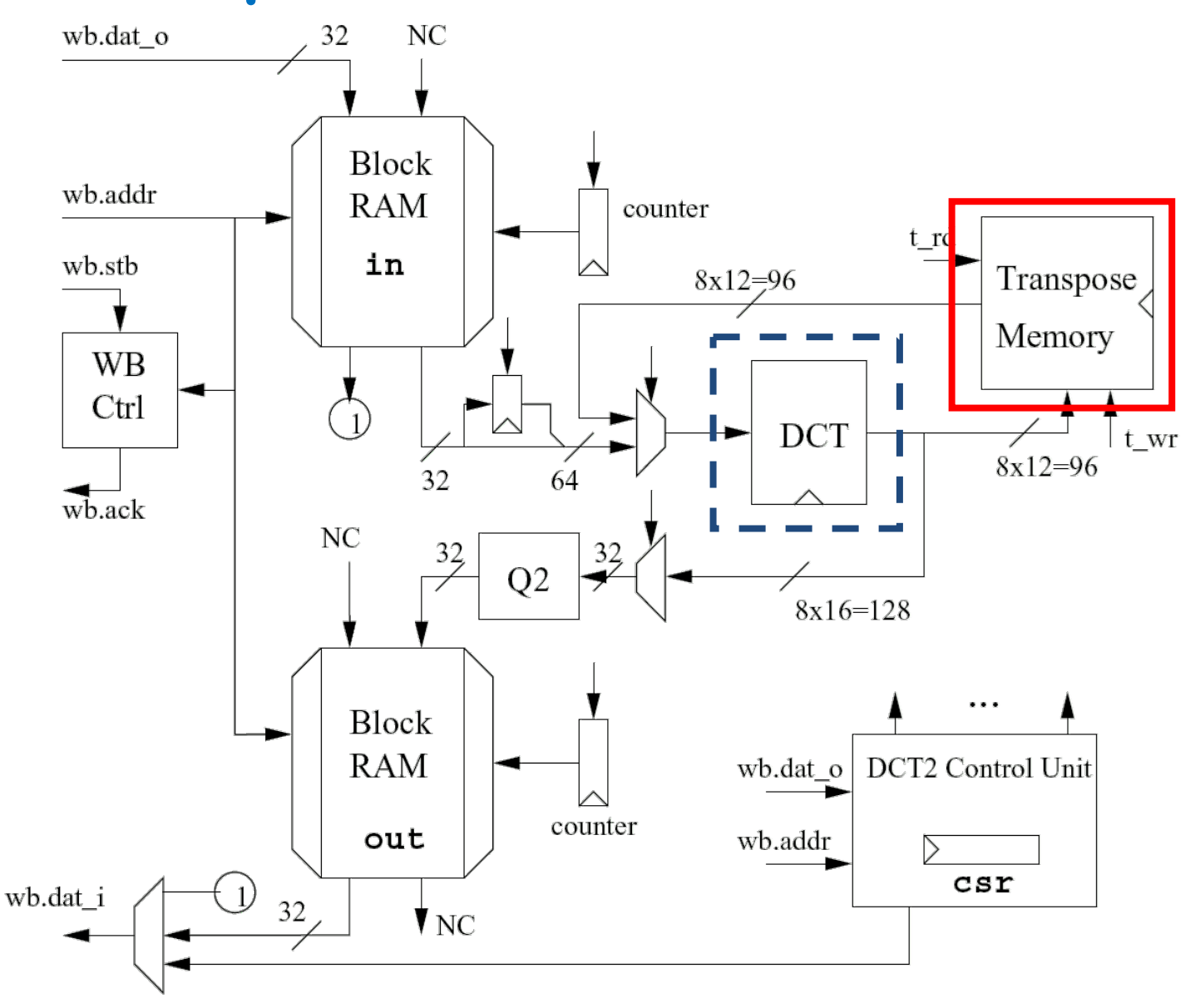

# Transpose Memory

- Rearrange rows to columns
	- Use distributed RAM (inferred) -synch write -asynch read

read columns 0 ->7

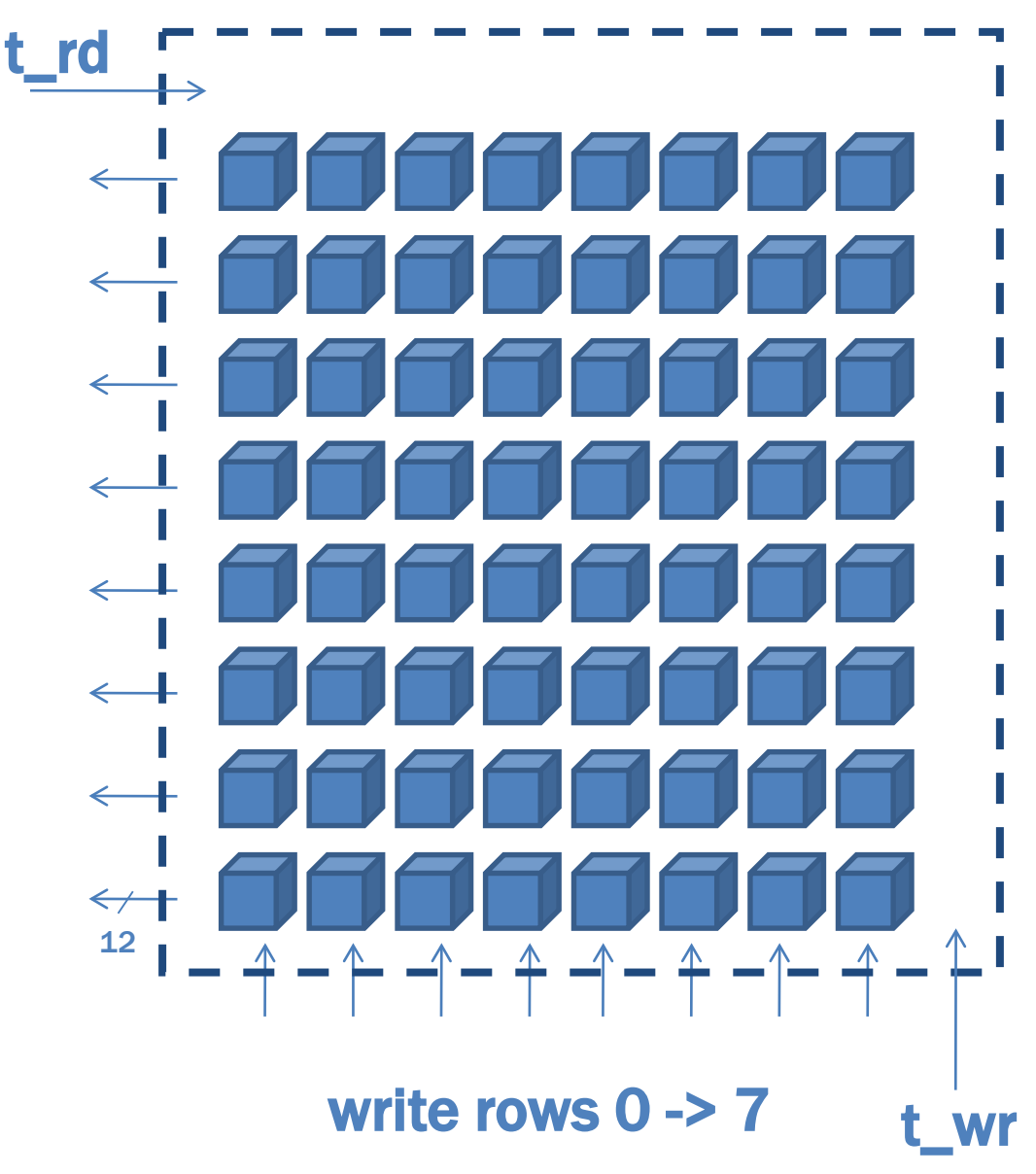

## Proposed Architecture

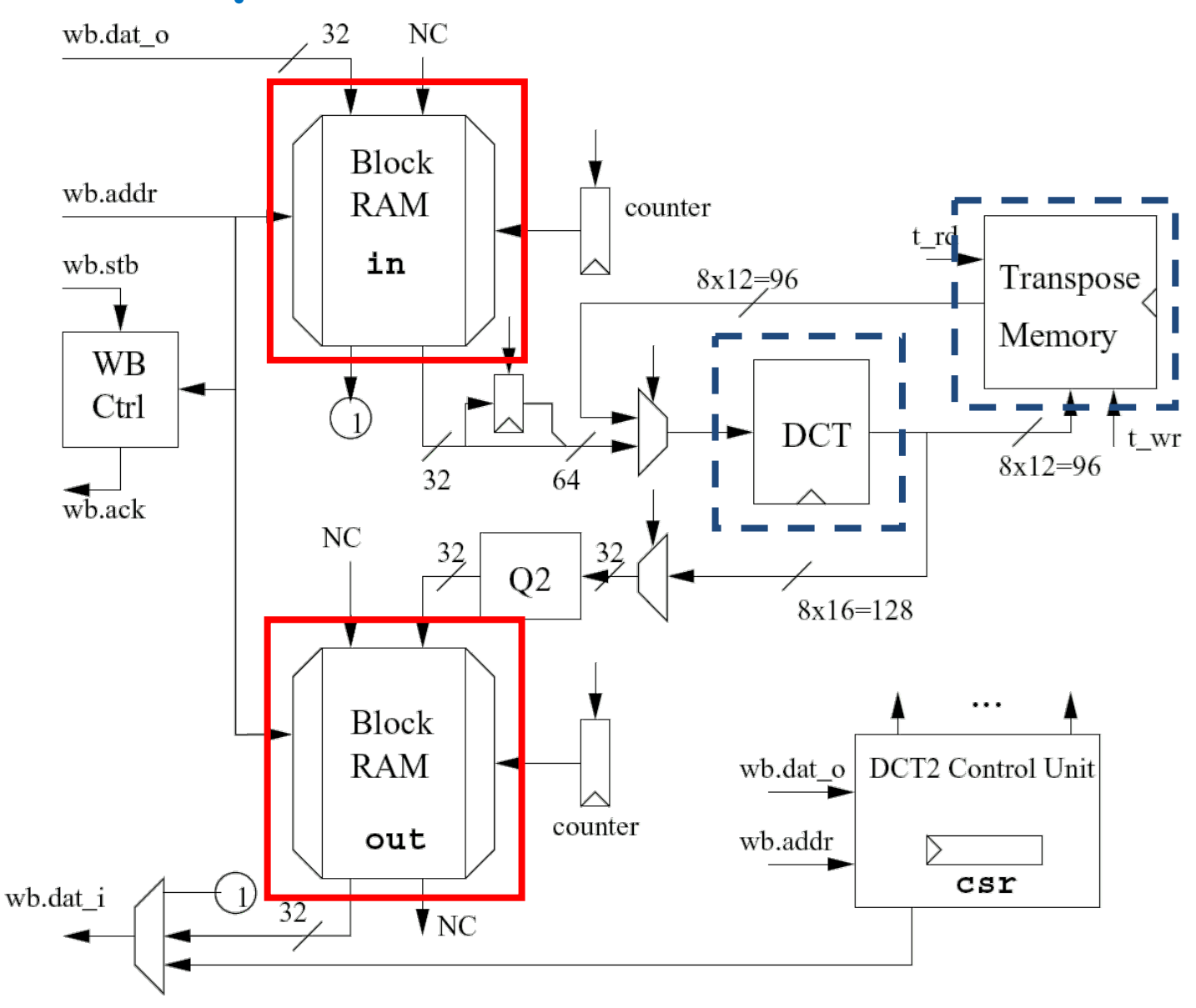

# Block RAM

- Different timing
- "Normal" SRAM
	- Asynchronous read
	- Asynchronous write
- Block RAM in Virtex 2
	- Synchronous read
	- Synchronous write

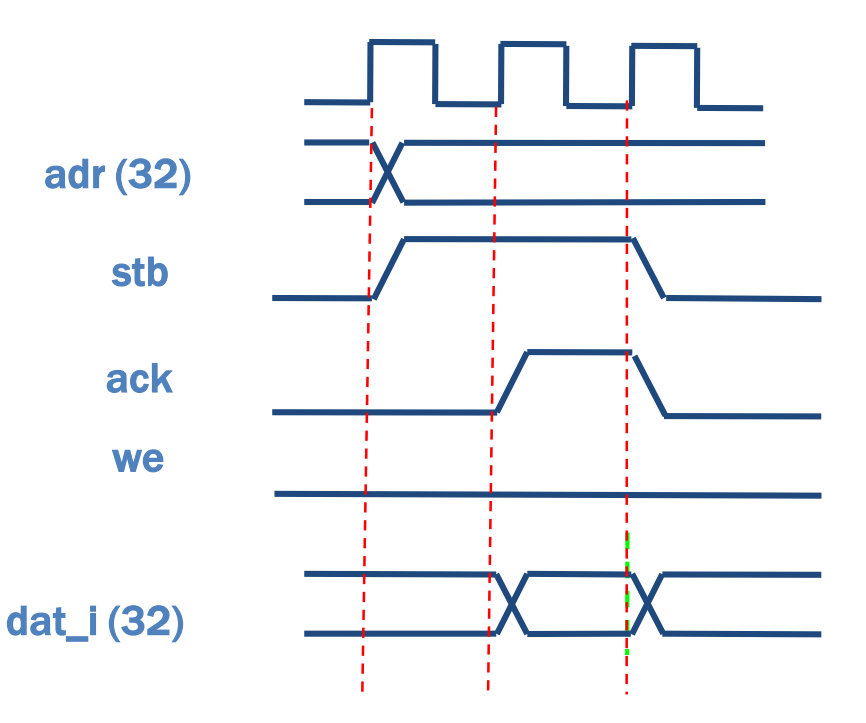

## Proposed Architecture

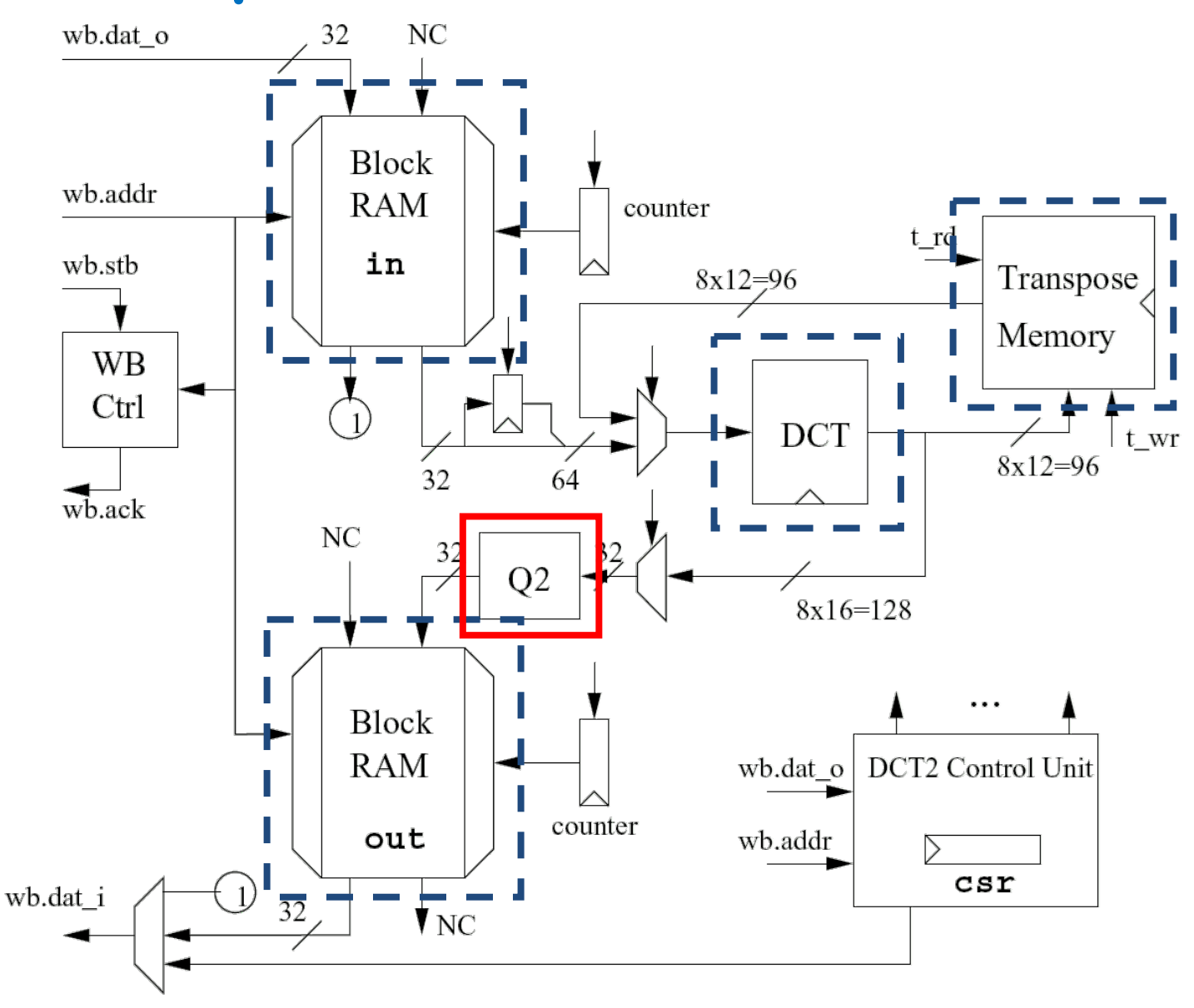

 $Q = [16 11 10 16 24 40 51 61;$ <br>12 12 14 19 26 58 60 55; 12 12 14 19 26 58 60 55; 14 13 16 24 40 57 69 56; 14 17 22 29 51 87 80 62; 18 22 37 56 68 109 103 77; 24 35 55 64 81 104 113 92; 49 64 78 87 103 121 120 101; 72 92 95 98 112 100 103 99];

 $R = round(2^{\circ}15 \frac{1}{9})$ ;

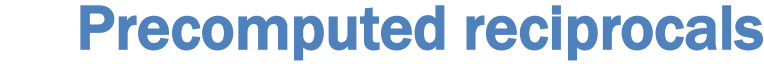

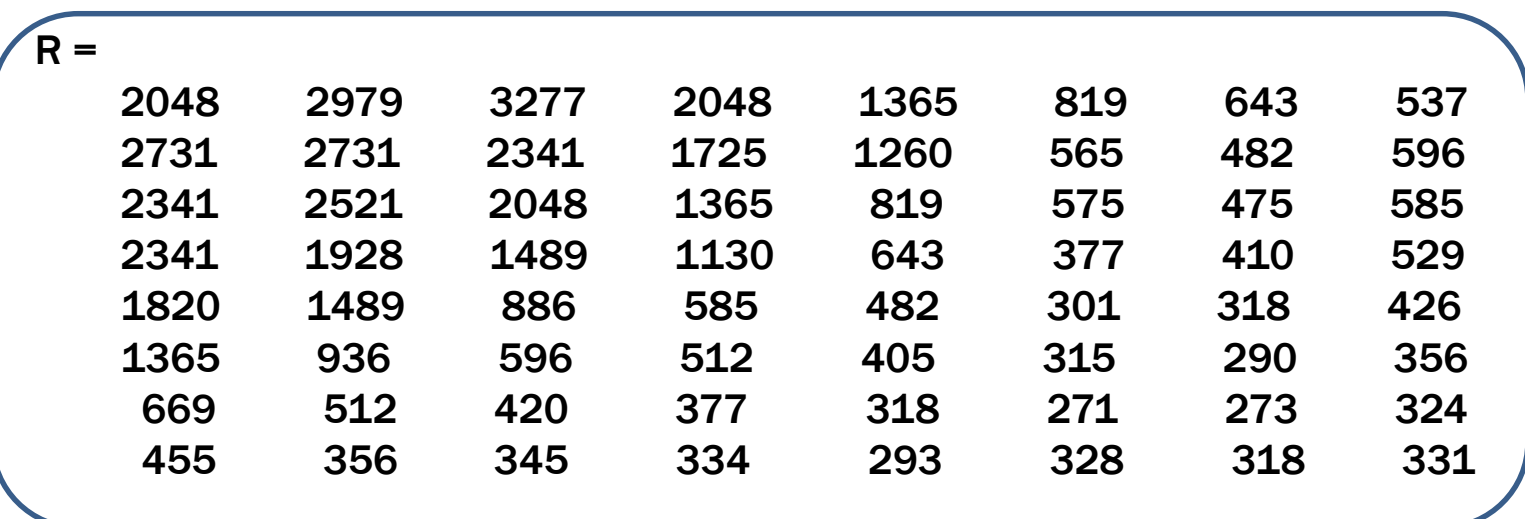

#### $YQ = round((Y . * R). * 2^(-17));$

8 times too big 2 times too small, since libjpeg uses  $1/2*Q$ 

### Proposed Architecture

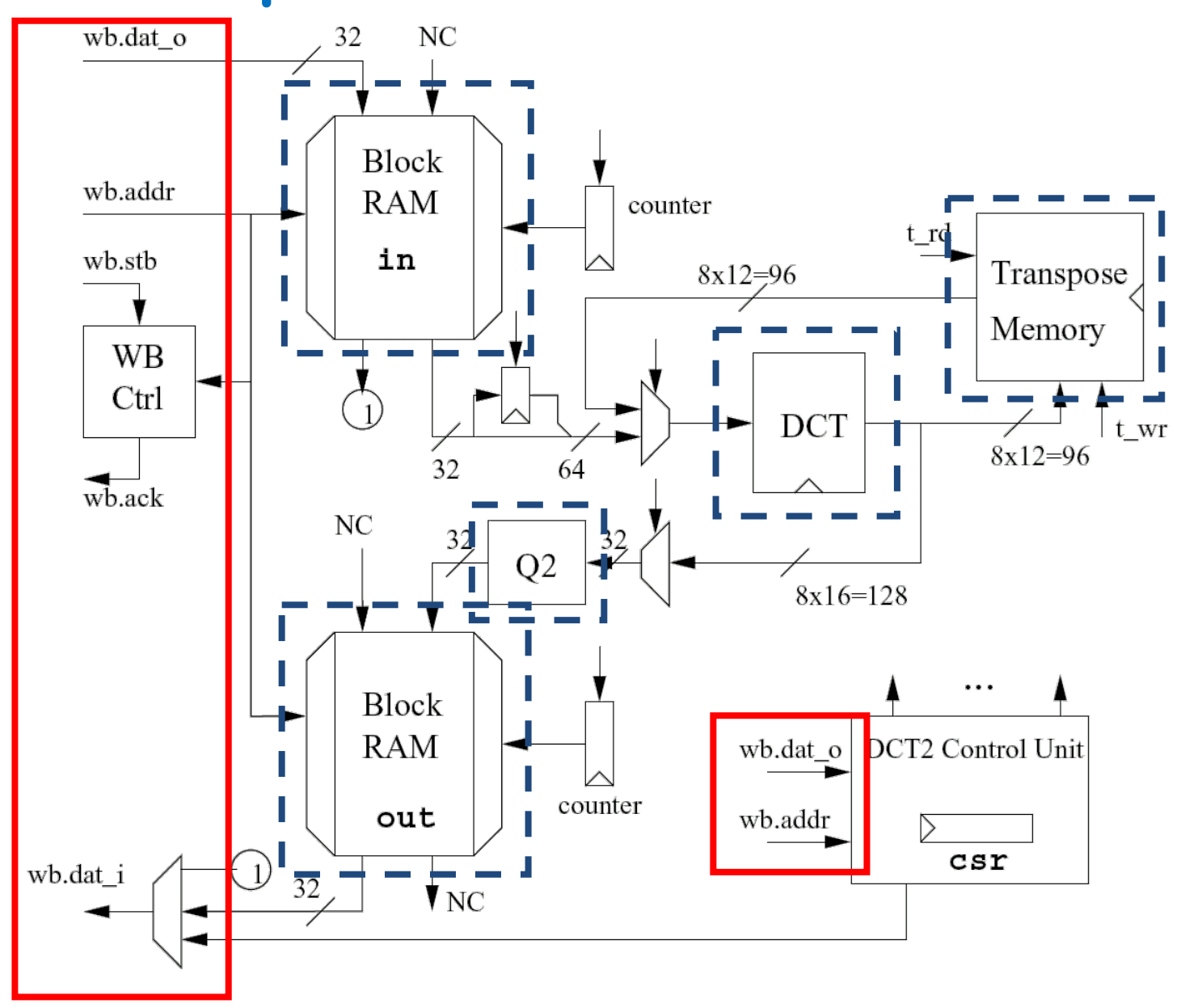

### Some ideas

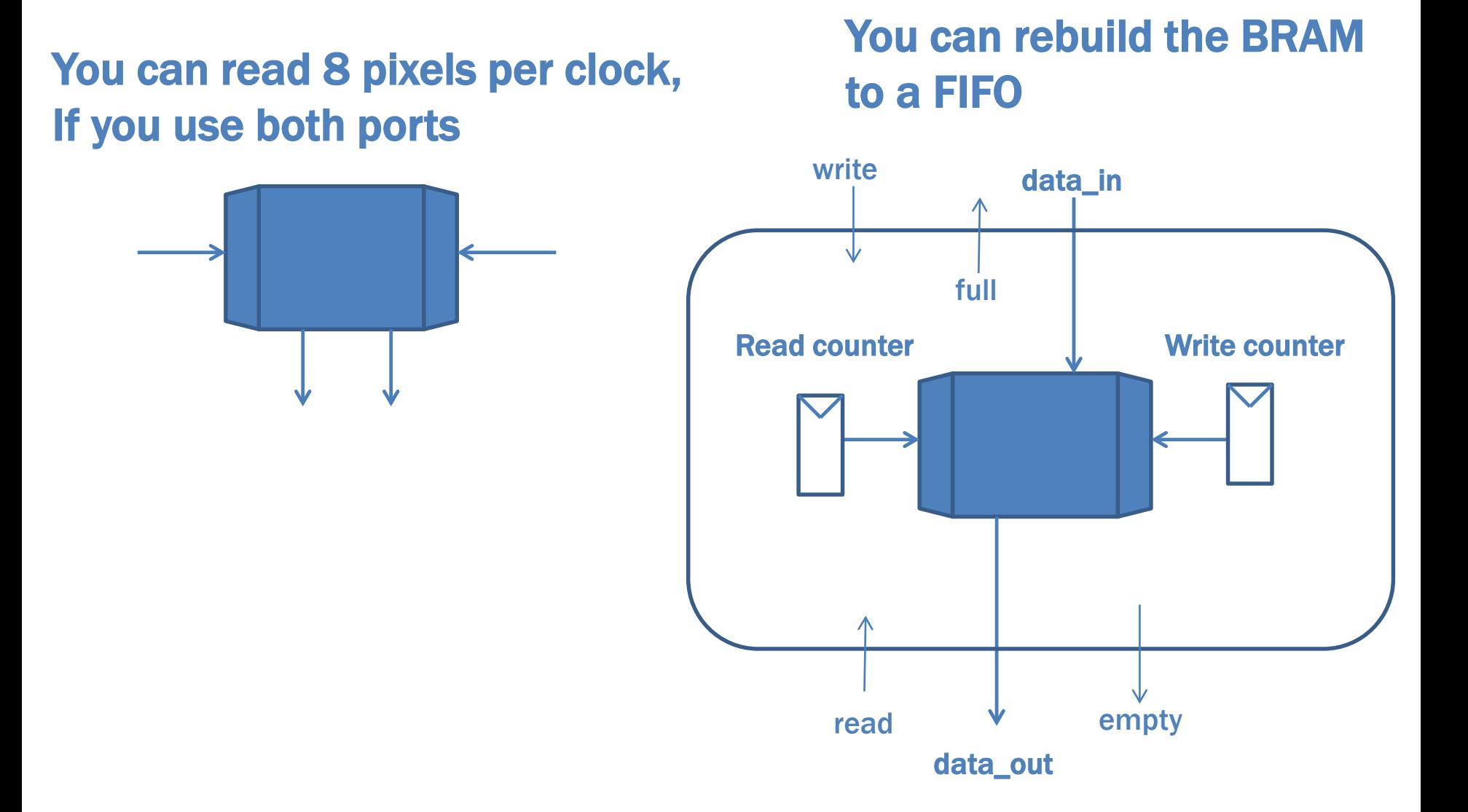

# Some Notes on the WB I/F

• Be careful with wb.ack

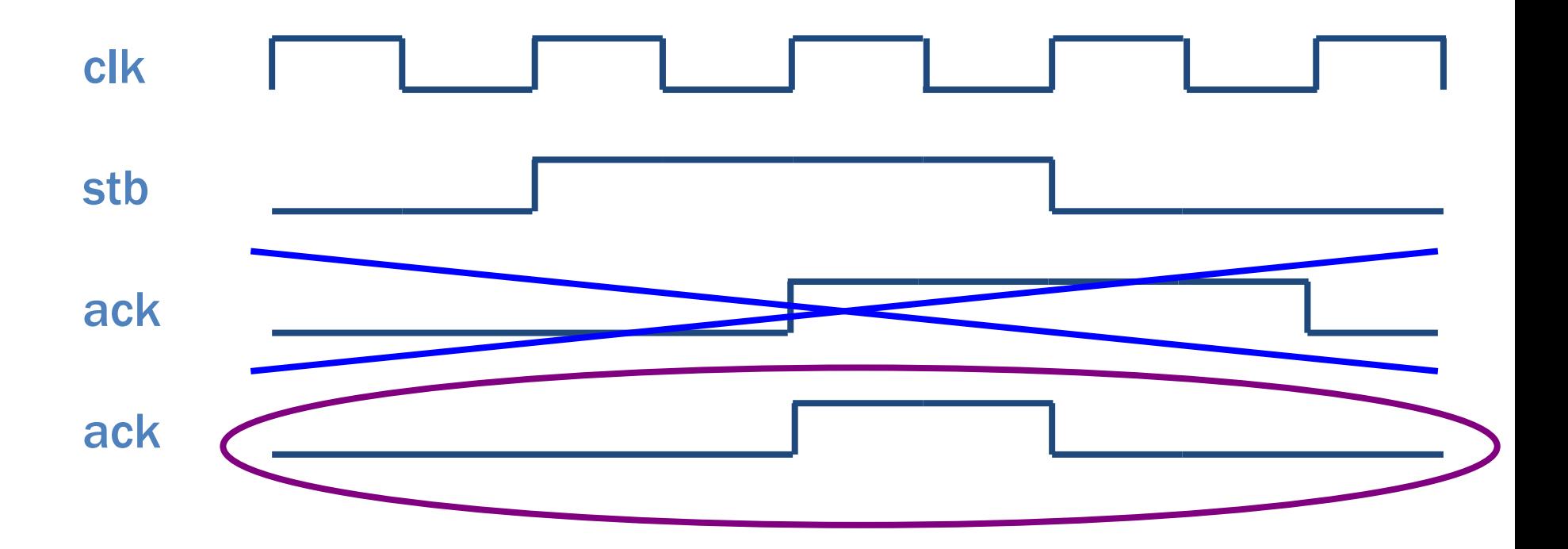

### Test benches – 2 alternatives

1) Simulate the whole computer **- make sim**

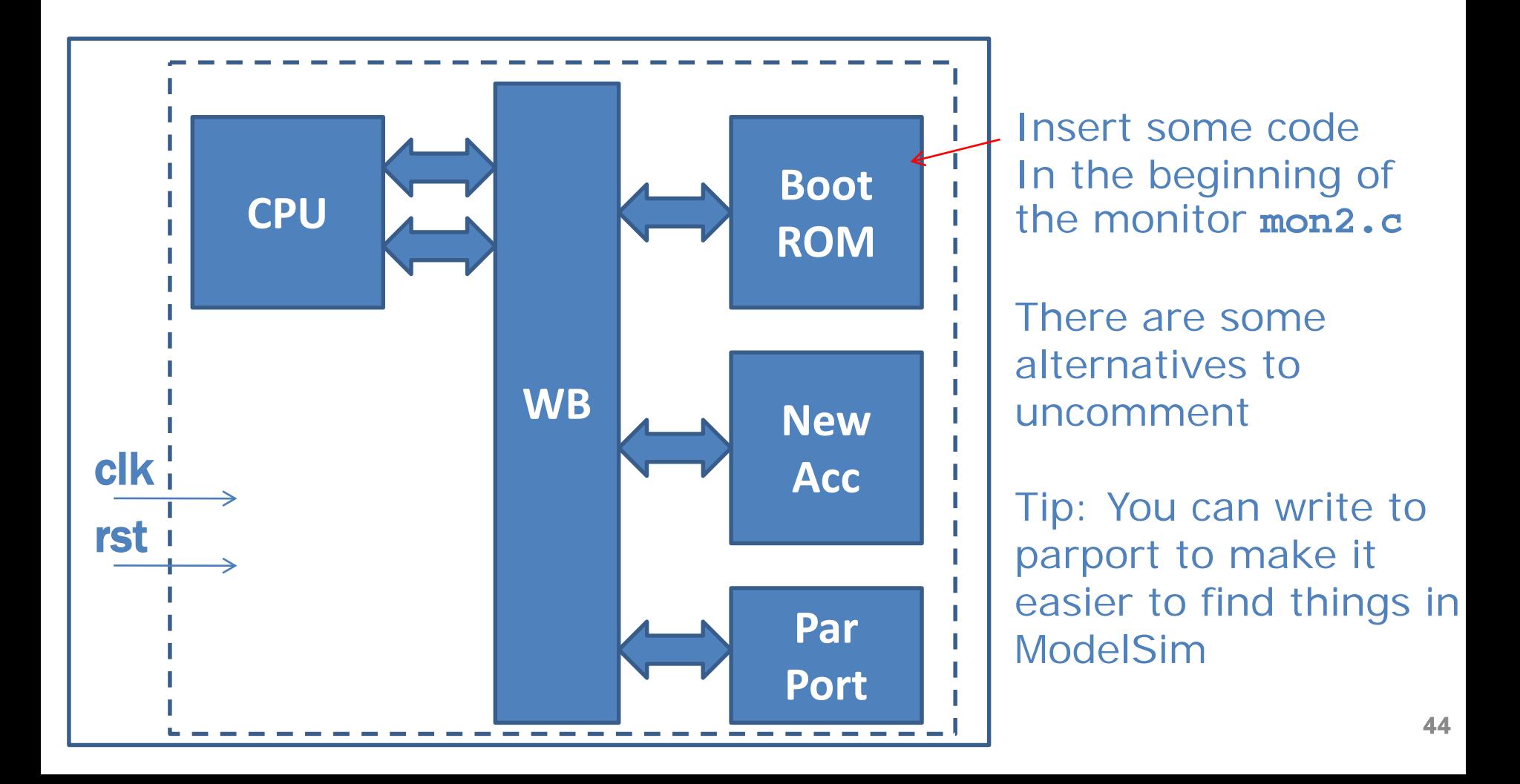

### Test benches – 2 alternatives

2) Simulate the acc – **make sim\_jpeg**

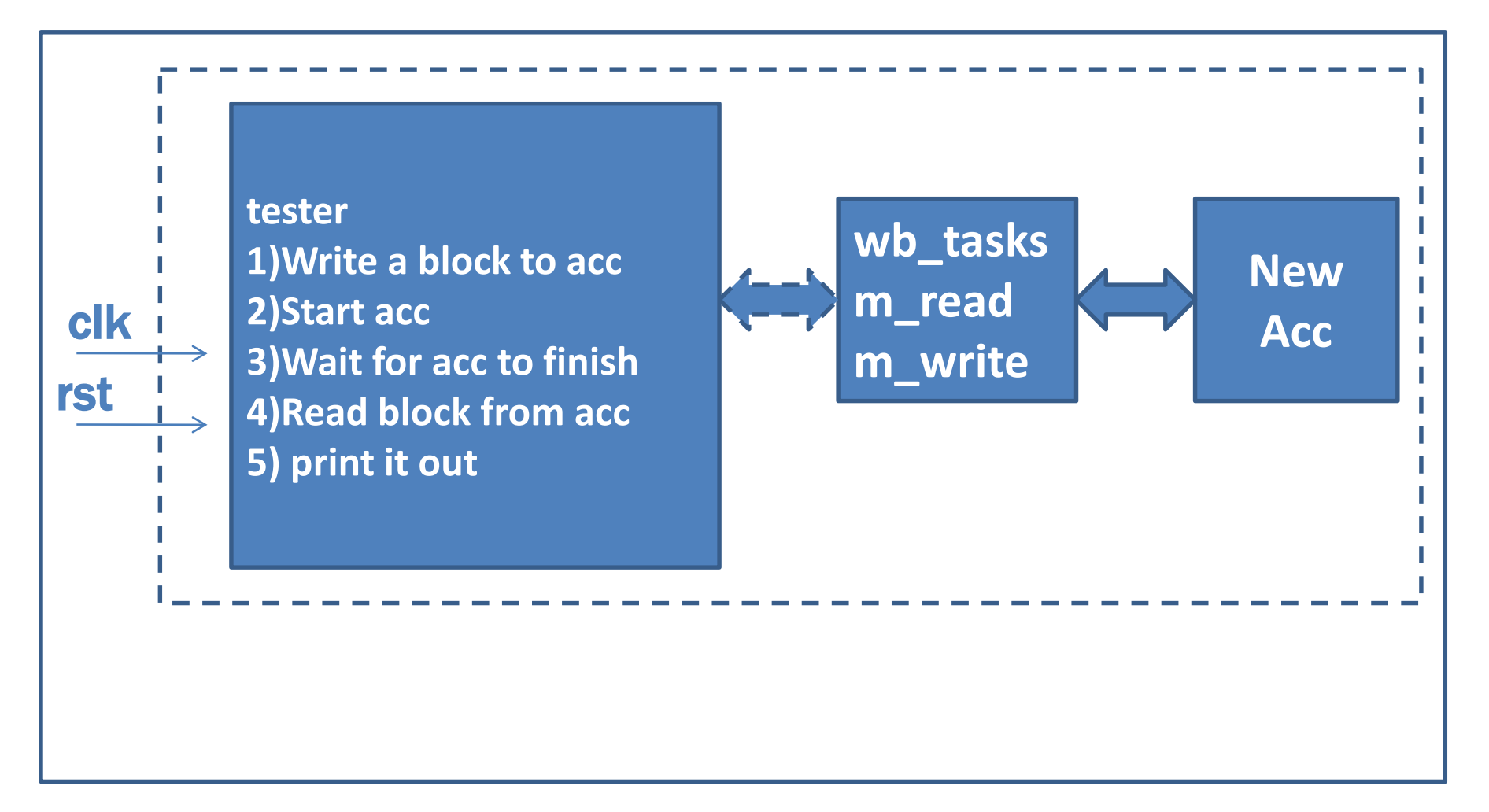

```
module wishbone tasks(wishbone.master wb);
  int result = 0;
  reg oldack;
  reg [31:0] olddat;
  always @(posedge wb.clk) begin
     oldack <= wb.ack;
     olddat <= wb.dat_i;
  end
  task m_read(input [31:0] adr, output logic [31:0] data);
     begin
         @(posedge wb.clk);
         wb.adr <= adr;
         wb.stb <= 1'b1;
         wb.we <= 1'b0;
         wb.cyc <= 1'b1;
         wb.sel <= 4'hf;
         @(posedge wb.clk);
         #1; 
         while (!oldack) begin
            @(posedge wb.clk);
            #1;
          end
         wb.stb <= 1'b0;
         wb.we <= 1'b0;
         wb.cyc <= 1'b0;
         wb.sel <= 4'h0;
         data = olddat;
     end
  endtask // m_read
   ...
endmodule // wishbone_tasks 46
```
# wb\_tasks.sv

# µClinux

- Operating system
- Flat memory
	- User program can crash OS
- /mnt and /var writable – /mnt/htdocs
- TFTP to transfer files
	- jpegtest
	- jcdctmgr

jpegtest

- jdct
- jchuff